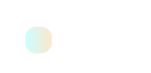

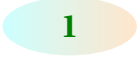

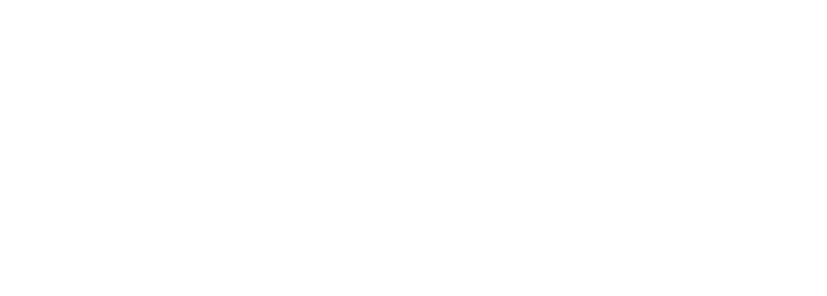

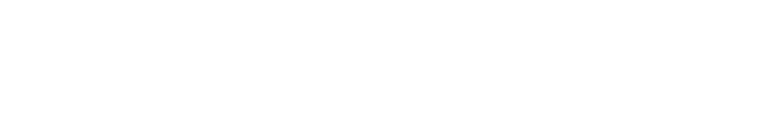

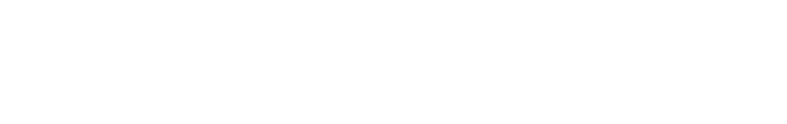

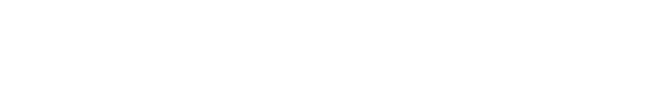

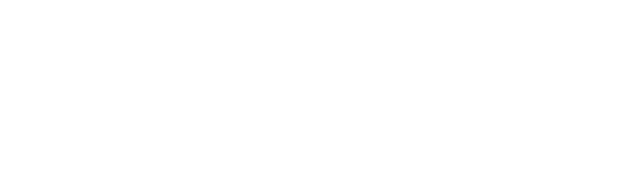

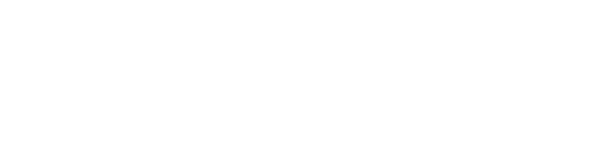

# CIRCUITOS ELÉCTRICOS

# Un enfoque de análisis claro y conciso

Gloria Mata Hernández

**DGAPA, UNAM PAPIME PE100920** Edición Digital Facultad de Ingeniería

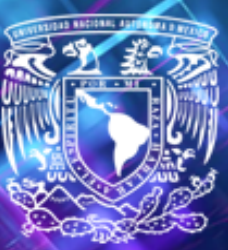

# CIRCUITOS ELÉCTRICOS

Un enfoque de análisis claro y conciso

Gloria Mata Hernández

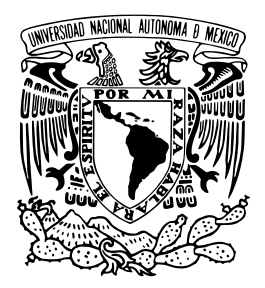

### **UNIVERSIDAD NACIONAL AUTÓNOMA DE MÉXICO**

Dr. Enrique Graue Wiechers Rector

Dr. Leonardo Lomelí Vanegas Secretario General

Dr. Fernando Rafael Castañeda Sabido Director General

Mtra. Brenda Morales Chambert Directora de Apoyo a la Docencia

Lic. Ana Laura Pasos Hernández Jefa del Departamento del PAPIME

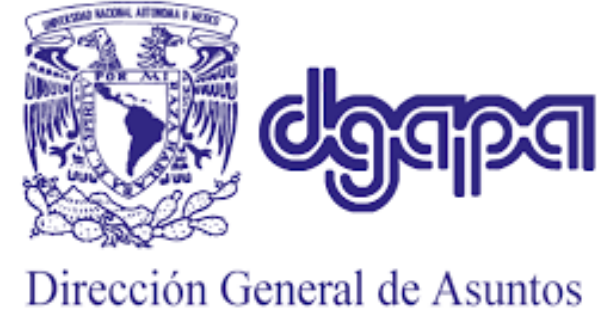

del Personal Académico

Proyecto PAPIME - Programa de Apoyo a Proyectos para la Innovación y Mejoramiento de la Enseñanza - PAPIME

Esta Edición Digital es un Suplemento de la Edición Interactiva, la cual recibio el apoyo de la DGAPA en el marco de la Convocatoria PAPIME 2020 ´ del 12 de agosto de 2019. Proyecto PE100920

#### **UNIVERSIDAD NACIONAL AUTÓNOMA DE MÉXICO**

#### **FACULTAD DE INGENIERÍA**

Circuitos Eléctricos: Un enfoque de análisis claro y conciso

M.I.Gloria Mata Hernández

DGAPA-PAPIME. UNAM

Edición Digital 2022 versión 1.0 (Suplemento de la Edición Interactiva) Desarrollado en la Facultad de Ingeniería

Ing. Fernando Rivera Pérez Diseño de la Edición Digital

Ing. Víctor Manuel Sánchez Esquivel Revisión Técnica

#### **FACULTAD DE ARTES Y DISEÑO**

Dra. Ruth López Pérez Direccion Creativa de Portadas ´

Estudiantes de la Facultad de Artes y Diseño

Yekatl González Angulo Chávez Portada Principal y Contraportada

Wendy Esmeralda Becerra Becerril Portada Capítulo 1

Ana Paola Bello Jaramillo Portada Capítulo 2

Ana Paula Espinosa Ramírez Portada Capítulo 3

Wendy Esmeralda Becerra Becerril Portada Capítulo 4

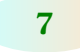

Ailyn Aneli Corrales Sánchez Portada Capítulo 5

Zara Chávez Escriva Portada Capítulo 6

D.R. ® UNIVERSIDAD NACIONAL AUTÓNOMA DE MÉXICO

Ciudad Universitaria. Alcaldía Coyoacán

C.P. 04510, México, Distrito Federal

Hecho en México

ľ 2022

Esta edición digital en formato pdf estático es un suplemento de la edición interactiva. Fue auspiciada por la Dirección General de Asuntos del Personal Académico, mediante el programa PAPIME

Puede visualizarse en las siguientes plataformas:

- iPad, iPod, iPhone y Mac (iOS/OSX)
- En formto estatico pdf (iOS, Windows/Linux) ´

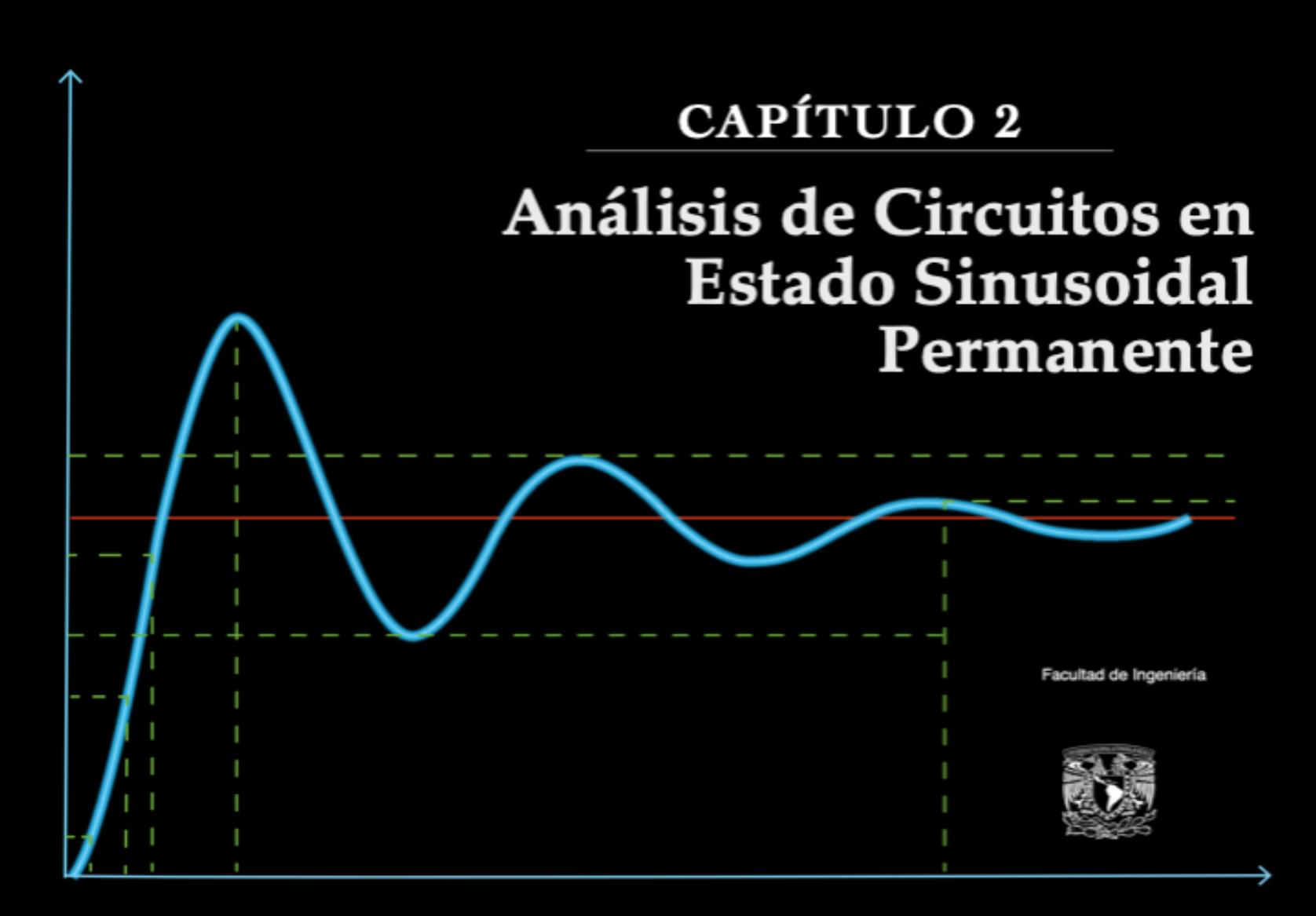

### Presentación

La asignatura de Circuitos Eléctricos constituye el núcleo conceptual básico de la Ingeniería Eléctrica a partir de la cual se derivan las Ingenierías de Electrónica, de Telecomunicaciones y de Computación, de ahí su importancia en estas licenciaturas que se imparten en la Facultad de Ingeniería de la UNAM, siendo esencial e indispensable como primera asignatura de las Ciencias de Ingeniería, ya que su conocimiento es la base de la tecnología moderna.

El curso curricular da continuidad al de Sistemas y Señales, ahora se abordan los Sistemas Eléctricos, Lineales, Invariantes en el tiempo, de Parametros concentrados, Causales o no anticipativos. El mate- ´ rial está orientado a estudiantes del 5° semestre de las asignaturas de Circuitos Eléctricos.

El Análisis de los Circuitos Eléctricos, se aborda bajo diferentes métodos de análisis:

- Estado de respuesta transitoria y permanente
- De corriente directa (CD) y corriente alterna (CA)
- En el dominio del tiempo y de la frecuencia
- $\blacksquare$  De sistemas eléctricos monofásicos y trifásicos
- $\blacksquare$  Métodos sistemáticos mediante LVK y LCK
- Enfoque de Teoremas de Redes Eléctricas
- Síntesis de los circuitos eléctricos

Para el proceso de aprendizaje de los estudiantes en estos temas se requiere de practicar y ejercitarse de forma sistemática y constante, el material que se utiliza contribuye a este proceso. Las matemáticas requeridas, aunque no son complicadas, si requieren de una clara comprensión y los métodos utilizados se pueden aplicar a circuitos más complejos y avanzados.

Bajo este enfoque se ha diseñado un libro en pdf estático con diversos recursos educativos, un material que aborda los aspectos fundamentales de la teoría, en el que se verifican los análisis y resultados con simulaciones en los diferentes dominios y los conocimientos adquiridos son utilizados en aplicaciones practicas de manera que los estudiantes asimilan con mayor facilidad y efectividad. ´

Esta estrategia educativa, la autora la ha denominado el Triángulo del Aprendizaje Efectivo que conjunta de forma eficaz la teoría, la simulación y la aplicación práctica logrando un aprendizaje efectivo y sustancial en los estudiantes.

Contempla un enfoque de análisis claro y conciso con contenidos entendibles de una forma rápida y efectiva, de manera que a los estudiantes se les facilite el aprender, comprender, asociar y asimilar los temas, aplicar e interpretar los circuitos y los resultados obtenidos del análisis. Así mismo, se incluyen en anexos algunas demostraciones fundamentales y formularios que resumen cada capítulo y que pueden ser de gran utilidad para los estudiantes.

Se abordan los fundamentos de los temas de: Sistemas eléctricos, Análisis de circuitos eléctricos en estado sinusoidal permanente, Potencia y circuitos eléctricos trifásicos, Métodos generales de análisis de redes eléctricas, Teoremas de redes eléctricas y Redes de dos puertos o bipuertos.

Es de gran interés para la autora fortalecer el conocimiento en los estudiantes a través de una estrategia visual, no exclusiva, ya que la ingeniería se basa en dibujos de diversa índole como diagramas eléctricos, de bloques, de flujo, siendo que el aspecto grafico se aprovecha como elemento fundamental para ´ visualizar, comprender el todo, interpretar y con ello poder concluir acerca de los resultados.

Este recurso educativo es un suplemento, como parte de los productos del proyecto PAPIME PE100920 titulado "Desarrollo del Libro Electrónico interactivo para la disciplina de Circuitos Eléctricos" en el que se busca que los estudiantes dispongan de un material accesible, atractivo y juvenil.

El material que se presenta surge a partir de la idea inicial de conjuntar diversos materiales, diapositivas, notas, apuntes de clase, y otros recursos educativos emanados de la experiencia docente de muchos años e integrarlos en un libro digital estático, que es el que se presenta en esta edición, y un libro electrónico interactivo, ambos que puedan ser de utilidad para los estudiantes que por primera vez se acercan al estudio de los circuitos eléctricos.

Este material en el formato digital ha sido editado totalmente con Latex, un lenguaje abierto para la composición de textos, la creación de libros, documentos científicos y técnicos, el cual contiene diversos objetos de aprendizaje y múltiples fórmulas matemáticas, utilizando los diversos recursos educativos proporcionados por la responsable del proyecto, que con gran profesionalismo y compromiso lo ha realizado Fernando Rivera Pérez, incluyendo la elaboración de las gráficas, dibujos en el mismo lenguaje, verificación de resultados de los ejercicios incluidos, edición de formularios que se incluyen al fnal del texto, dándole la oportunidad de presentarlo como Material Didáctico para su titulación en la Modalidad de Apoyo a la Docencia.

En el contexto del proyecto PAPIME, se incluye también Material Visual de Divulgación Complementario del Libro Electrónico Interactivo de Circuitos Eléctricos que se presenta en formato de libro, realizado, a través de la vinculación con la Facultad de Artes y Diseño, con la participación de la Dra. Ruth López Pérez y sus estudiantes, generando atractivos materiales que combinan maravillosamente la información teórica y visual. El Material Visual está integrado con tres Partes: Compendio de Exposicion Carteles, Recursos Interactivos Educativos y Compendio de Portadas, alusivos todos a Circuitos ´ Eléctricos.

Por otro lado, una mención especial y agradecimiento al Ing. Víctor Sánchez Esquivel por aceptar realizar la Revisón Técnica de este material, aportando sus acertadas observaciones.

En este sentido, cabe mencionar que, aún cuando hemos revisado exhaustivamente el material que se presenta, sabemos que podríamos no quedar exentos de algún error u omisión, mismo que agradeceríamos al lector nos lo hiciera saber.

Finalmente, agradecemos a la DGAPA, el apoyo otorgado al proyecto PAPIME PE100920 para la realización de este material.

> M.I. Gloria Mata Hernández Responsable del Proyecto PAPIME 100920

# ´INDICE GENERAL

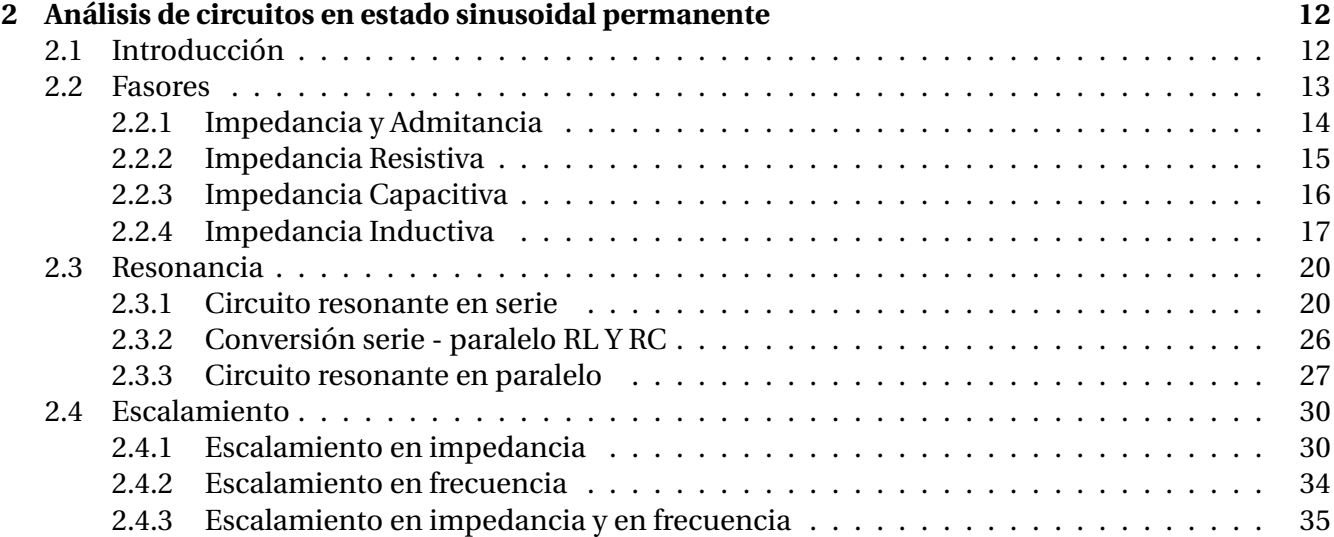

# **CAP ´ ITULO 2**

# <span id="page-11-0"></span>ANALISIS DE CIRCUITOS EN ESTADO ´ SINUSOIDAL PERMANENTE

# <span id="page-11-1"></span>**2.1 Introduccion´**

Una señal de gran importancia y uso en los sistemas eléctricos es la señal sinusoidal, ejemplo de ello es la señal de generación, transmisión, distribución y suministro eléctrico residencial y en la industria, bajo condiciones de estado sinusoidal permanente. Esta señal se caracteriza por su amplitud, frecuencia y desfasamiento. Se sabe que la parte real o la parte imaginaria de las exponenciales complejas son precisamente sinusoidales, las cuales es posible definirlas mediante valores complejos en forma polar. La expresion de la forma polar de la parte real de la exponencial compleja es precisamente la que ´ define el concepto de Fasor, con el cual se analizan los circuitos de corriente alterna (ca).

El fasor es una representación matemática que describe en forma polar las señales sinusoidales con el fin de facilitar el análisis de los circuitos eléctricos cuando la excitación tiene esta forma de onda. La forma polar de los fasores también permite su reresentación gráfica en el plano complejo como un segmento de recta con amplitud y ángulo correspondiente a la amplitud y al ángulo de defasamiento de la señal sinusoidal a una frecuencia fija, es decir, el fasor es un valor complejo que no depende de la frecuencia de la señal de entrada.

Los fasores hacen referencia a las variables de voltaje y de corriente, de tal manera que el análisis de circuitos mediante fasores se realiza de forma algebraica, muy accesible al utilizar los metodos plan- ´ teados en el tema 1, es decir, que las leyes, métodos, transformaciones y conexiones empleados en el análisis de *cd* son igualmente válidos y aplicables a circuitos de *ca* con una representación fasorial, aunque ahora se utilizan valores complejos.

El análisis de circuitos con fasores involucra los conceptos de impedancia y de admitancia, ya no en términos de la variable *s* como se analizó en el capítulo 1, sino ahora en términos de la frecuencia ω a la cual se encuentra la señal de entrada. En este tema se abordan estos conceptos.

#### **2.2 Fasores 13**

Las respuestas asociadas con los voltajes y las corrientes de un circuito obtenidos mediante un análisis fasorial pueden pasar a la representación en el dominio del tiempo considerando sólo la amplitud y la fase del fasor.

En este tema también se aborda el análisis en frecuencia de circuitos resonantes, aplicados a filtros paso banda. Las tematicas que se estudian permiten comprender el dominio de la frecuencia, la re- ´ presentación gráfica e interpretación de las respuestas. Así mismo, se introducen los conceptos de escalamiento en impedancia y en frecuencia.

# <span id="page-12-0"></span>**2.2 Fasores**

<span id="page-12-1"></span>La forma de onda sinusoidal o simplemente onda seno, es el tipo principal de corriente y voltaje alterno utilizado en la industria eléctrica. Se define una función sinusoidal en el conjunto de los números reales R a una expresión que tiene la forma  $V_m \sin(\omega t + \theta)$  donde  $V_m$  es la amplitud o valor máximo,  $\omega$ es la frecuencia angular y  $\phi$  es el ángulo de fase.

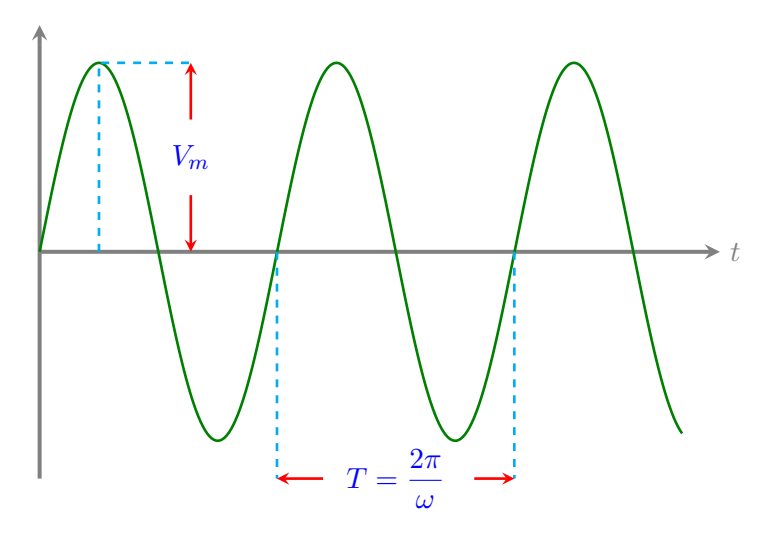

**Figura 2.1:** Onda sinusoidal  $A_m \sin(\omega t + \phi)$ , con amplitud  $V_m$ , periodo *T* y frecuencia angular  $\omega$ .

Cuando la entrada o excitacion es una forma de onda sinusoidal como la que se muestra en la Figura ´ [2.1,](#page-12-1) la respuesta que se obtiene es tambien una sinusoide a la misma frecuencia que la entrada. La ´ amplitud y el angulo de fase son diferentes entre entrada y salida, pero la frecuencia no se modifica. ´

Un circuito electrico cuya entrada es una corriente o voltaje de tipo sinusoidal, puede analizarse me- ´ diante el concepto de **fasor**. Teniendo en cuenta que las formas de onda seno y coseno son basicamen- ´ te la misma (sólo difieren en el ángulo de fase), la idea de utilizar una representación fasorial donde la referencia es la función coseno está basada en la identidad de Euler mostrada en la ecuación ([2.1](#page-12-2)). Si una forma de onda está representada por la función seno, ésta siempre puede cambiarse a una referencia coseno simplemente restando 90° al ángulo de fase de la onda coseno.

<span id="page-12-2"></span>
$$
e^{j\phi} = \cos\phi + j\sin\phi \tag{2.1}
$$

De la expresión anterior se pueden establecer las siguientes relaciones:

$$
\cos \phi = \text{Re}\left\{e^{j\phi}\right\}
$$
  
\n
$$
\sin \phi = \text{Im}\left\{e^{j\phi}\right\}
$$
\n(2.2)

#### Donde Re e Im representan respectivamente las partes real e imaginaria de la identidad de Euler.

Si se tiene una forma de onda del tipo sinusoidal cuya ecuación es  $v(t) = V_m \cos(\omega t + \phi_v)$ . Dicha expresión puede escribirse como:

$$
v(t) = \text{Re}\left\{V_m e^{j(\omega t + \phi_v)}\right\}
$$
  

$$
v(t) = \text{Re}\left\{V_m e^{j\phi_v} e^{j\omega t}\right\}
$$
 (2.3)  

$$
v(t) = \text{Re}\left\{\Psi e^{j\omega t}\right\}
$$

De la última ecuación se tiene que:

$$
V = V_m e^{j\phi_v}
$$
 (2.4)

Esta expresión que no depende de la frecuencia angular se le conoce como fasor de la señal sinusoidal y está conformada sólo por la amplitud y fase de la misma. La notación en circuitos eléctricos está dada mediante la magnitud y el ángulo en grados:

$$
\mathbb{V} = V_m \, / \, \phi_v \tag{2.5}
$$

La definición de *fasor* se expresa a continuación (observe que la referencia para el fasor es la función coseno en vez del seno).

Un fasor es la representación en números complejos de una forma de onda sinusoidal. Su expresión es:

$$
A\cos\left(\omega t + \phi\right) \Longleftrightarrow A/\phi \tag{2.6}
$$

#### <span id="page-13-0"></span>**2.2.1 Impedancia y Admitancia**

La oposición que un elemento de circuito presenta a la corriente alterna, se conoce como **impedancia**.

Se considera el circuito mostrado en la Figura [2.2](#page-13-1) donde la señal de voltaje tiene una forma de onda sinusoidal cuyo fasor correspondiente es  $V_m / \phi_v$  y la corriente cuya representación en forma de fasor es  $I_m\big/\phi_i$ , entonces se define la im<span id="page-13-1"></span>pedancia como:

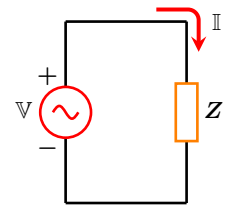

**Figura 2.2:** Impedancia.

La impedancia de un elemento en **ca** se define como el cociente del fasor de voltaje y el fasor de corriente su representación es:

$$
Z = \frac{\mathbb{V}}{\mathbb{I}} = \frac{V_m / \phi_v}{I_m / \phi_i} = \frac{V_m}{I_m} / \phi_v - \phi_i \Omega
$$
\n(2.7)

#### <span id="page-14-0"></span>**2.2.2 Impedancia Resistiva**

Para una resistencia con excitación sinusoidal, señal de **ca**, las formas de onda de la corriente y del voltaje se encuentran en fase, es decir, el ángulo de referencia de la señal de corriente que fluye por resistor y del voltaje en sus terminales es el mismo.

Se tiene presente que la relación voltajecorriente en el dominio del tiempo es:

$$
v(t) = Ri(t) \tag{2.8}
$$

donde la función en el tiempo para la corriente es:

$$
i(t) = I_m \cos(\omega t + \phi_i)
$$

se tiene entonces que:

$$
v(t) = RI_m \cos(\omega t + \phi_i)
$$

Los fasores respectivos de voltaje y corriente son:

$$
\mathbb{V} = RI_m \underline{\ / \phi_i}
$$

$$
\mathbb{I} = I_m \underline{\ / \phi_i}
$$

El cociente de los fasores de voltaje y corriente da como resultado la impedancia resistiva que es:

$$
Z_R = \frac{\mathbb{V}}{\mathbb{I}} = \frac{R I_m / \phi_i}{I_m / \phi_i} = R
$$

Por lo que la impedancia de un resistor es la misma resistencia y se denota como:

$$
Z_R = R \tag{2.9}
$$

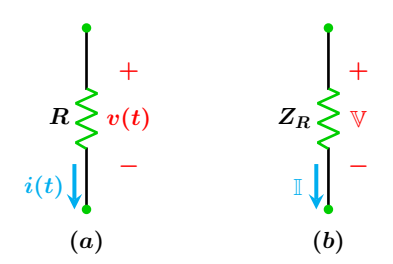

Figura 2.3: Representación de una resistencia en ca: (a) dominio del tiempo y (b) notación fasorial.

En la Figura [2.4](#page-15-1) se muestra la relación entre las formas de onda sinusoidales y sus correspondientes fasores.

<span id="page-15-1"></span>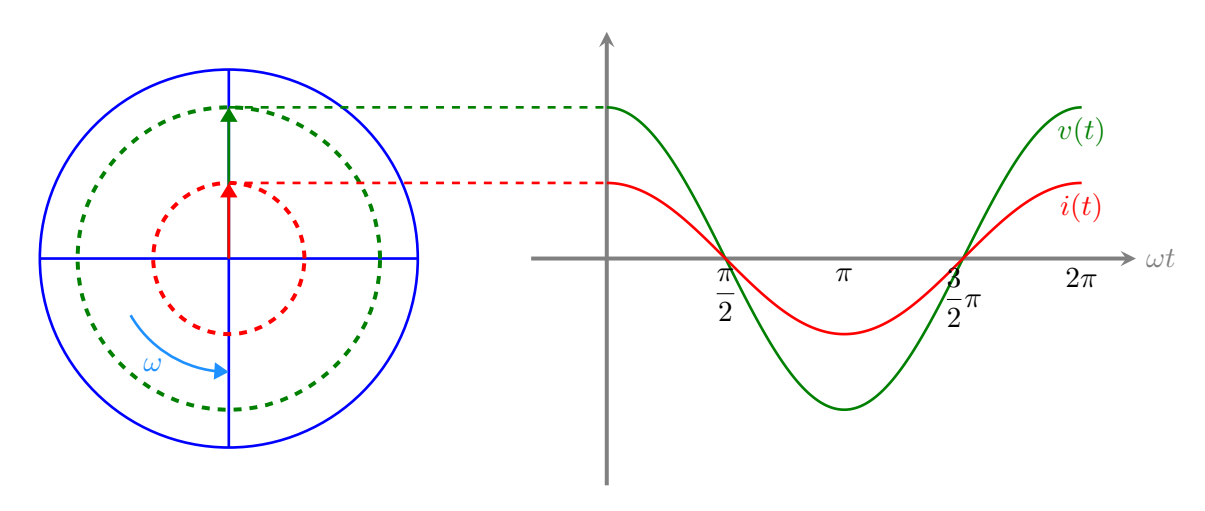

**Figura 2.4:** Relación voltaje-corriente en una resistencia en ca.

#### <span id="page-15-0"></span>**2.2.3 Impedancia Capacitiva**

Para un capacitor, la corriente se encuentra adelantada al voltaje por 90◦ , dicho de otra manera, el voltaje se atrasa a la corriente por 90◦ . Si se tiene en cuenta que la relación corriente-voltaje en el dominio del tiempo para un capacitor es:

$$
i(t) = C \frac{dv}{dt}
$$
 (2.10)

Donde  $v(t) = V_m \cos(\omega t + \phi_v)$  es la función del voltaje instantáneo. Derivando respecto al tiempo se obtiene:

$$
i(t) = CV_m \omega [-\sin(\omega t + \phi_v)]
$$

Con ayuda de la identidad trigonométrica  $-\sin(x) = \cos(x + 90^\circ)$  se puede expresar la función seno en una referencia coseno, así se tiene:

$$
i(t) = \omega CV_m \cos(\omega t + \phi_v + 90^\circ)
$$

El fasor correspondiente a la función en el tiempo es:

$$
\mathbb{I} = \omega C V_m / \phi_v + 90^\circ
$$

El cociente de los fasores de voltaje y corriente da como resultado la impedancia capacitiva que es:

$$
Z_C = \frac{\mathbb{V}}{\mathbb{I}} = \frac{V_m / \phi_v}{\omega C V_m / \phi_v + 90^\circ} = \frac{1}{\omega C} \angle 90^\circ
$$

Transformando y simplificando se obtiene la impedancia del capacitor denotada como:

$$
Z_C = \frac{1}{j\omega C} = \frac{-j}{\omega C}
$$
 (2.11)

En la Figura [2.6](#page-16-1) se muestra las formas de onda con un desfase de 90◦ y sus correspondientes fasores.

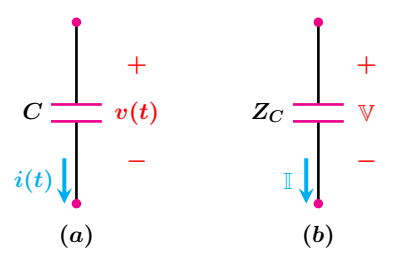

Figura 2.5: Representación de un capacitor en ca: (a) dominio del tiempo y (b) notación fasorial.

<span id="page-16-1"></span>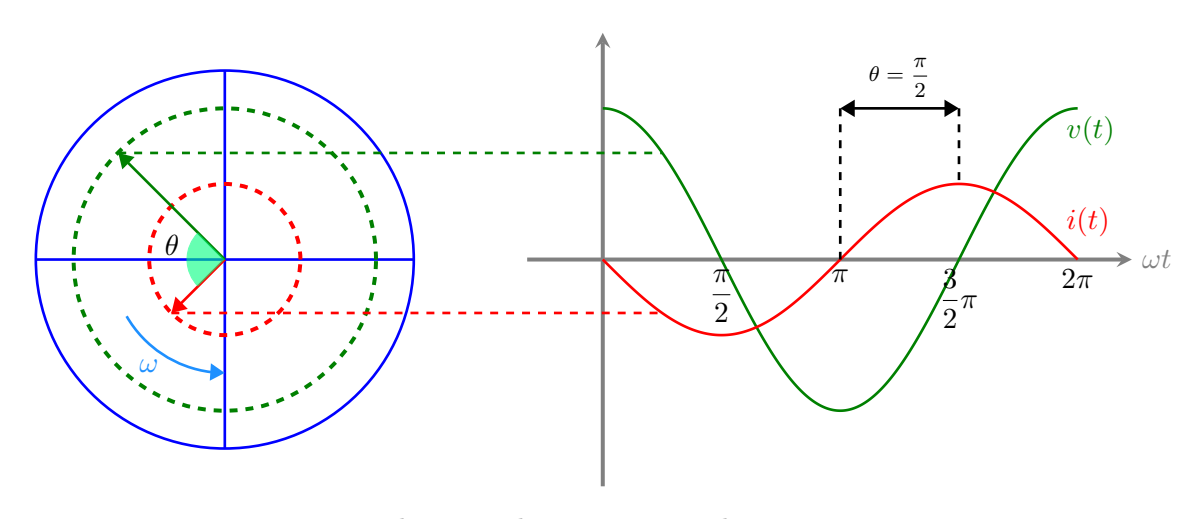

Figura 2.6: Relación voltaje-corriente de un capacitor en ca.

#### <span id="page-16-0"></span>**2.2.4 Impedancia Inductiva**

Para un inductor, la corriente se atrasa al voltaje por 90°. Si se considera que la relación voltajecorriente en el dominio del tiempo es:

$$
v(t) = L\frac{di}{dt} \tag{2.12}
$$

Donde  $i(t) = I_m \cos(\omega t + \phi_i)$  es la corriente en el inductor. Efectuando las operaciones indicadas se obtiene:

$$
v(t) = \omega L I_m \left[ -\sin\left(\omega t + \phi_i\right) \right]
$$

Al transformar la función seno en una referencia coseno con ayuda de la identidad trigonometrica ´  $-\sin(x) = \cos(x + 90°)$  se obtiene:

$$
v(t) = \omega L I_m \cos(\omega t + \phi_i + 90^\circ)
$$

El fasor correspondiente para esta forma de onda es:

$$
\mathbb{V} = \omega L I_m / \phi_i + 90^\circ
$$

El cociente de los fasores de voltaje y corriente da como resultado la impedancia inductiva que es:

$$
Z_L = \frac{\mathbb{V}}{\mathbb{I}} = \frac{\omega L I_m / \phi_i + 90^{\circ}}{I_m / \phi_i} = \omega L / 90^{\circ}
$$

Se tiene finalmente que la impedancia inductiva es:

$$
Z_L = j\omega L \tag{2.13}
$$

En la Figura [2.8](#page-17-0) se muestran las formas de onda con un desfase de 90◦ y sus fasores correspondientes

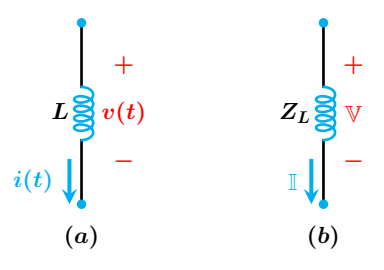

Figura 2.7: Representación de un inductor en ca: (a) dominio del tiempo y (b) notacion fasorial. ´

<span id="page-17-0"></span>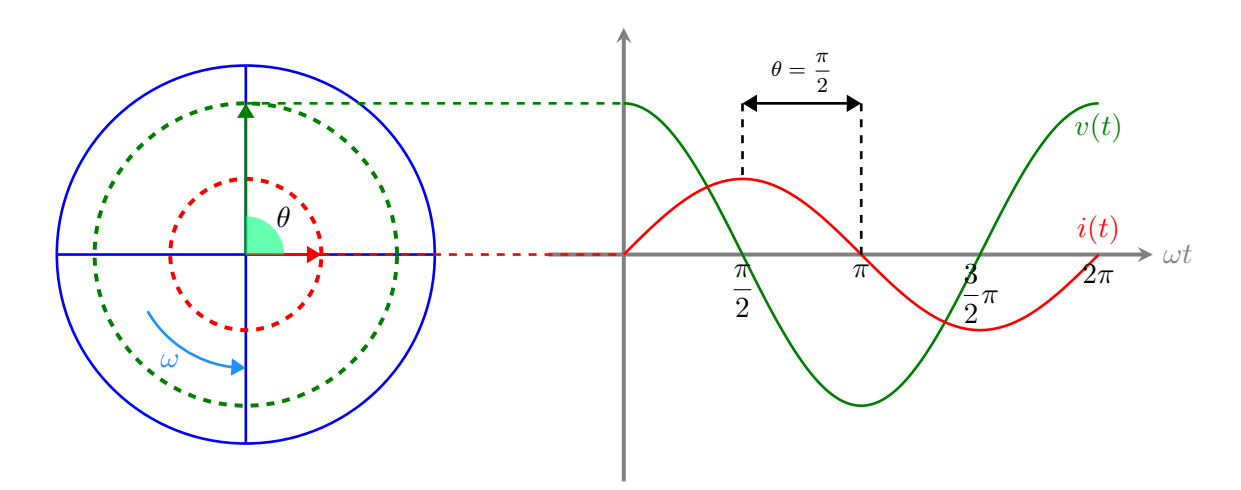

Figura 2.8: Relación voltaje-corriente de un inductor en ca.

La admitancia *Y* es el recíproco de la impedancia.

$$
Y = \frac{1}{Z} = \frac{\mathbb{I}}{\mathbb{V}} \tag{2.14}
$$

La impedancia es un número complejo, en su forma rectangular se compone de una parte real resistencia y una parte imaginaria llamada reactancia denotada como *X*.

$$
Z = R + jX \tag{2.15}
$$

La reactancia ya sea capacitiva o inductiva repre-

senta la oposición a la corriente alterna.

La admitancia en su forma rectangular está compuesta de una parte real llamada conductancia y una parte imaginaria conocida como susceptancia y se denota por *B*.

$$
Y = G + jB \tag{2.16}
$$

#### **2.2 Fasores 19**

#### **Ejemplo 2.2.1**

Para el circuito mostrado en la Figura [2.9,](#page-18-0) determine la Impedancia y Admitancia equivalente vista desde las terminales *a* − *b*.

<span id="page-18-0"></span>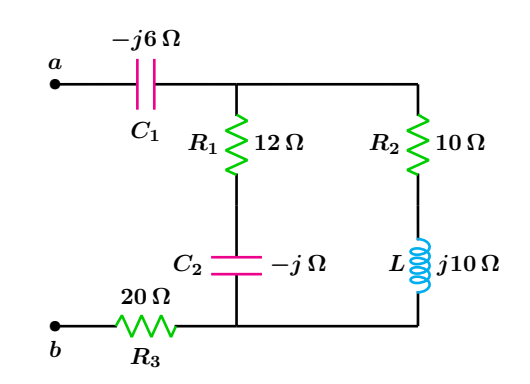

**Figura 2.9:** Para el problema del Ejemplo 2.2.1

#### **Solucion´**

El circuito se simplifica mediante reducciones serie paralelo sucesivas. La resistencia *R***<sup>1</sup>** y el capacitor  $C_2$  se encuentran en serie, lo mismo sucede con el inductor *L* y la resistencia *R***<sup>2</sup>** por lo que se tiene:

$$
Z_1 = 12 - j \quad Z_2 = 10 + 10j
$$

La impedancia  $Z_{eq}$ , el capacitor  $C_1$  y la resistencia *R***<sup>3</sup>** se encuentran en serie por lo que la impedancia equivalente entre las terminales *a* **−** *b* es:

$$
Z_{ab} = -6j + Z_{eq} + 20
$$

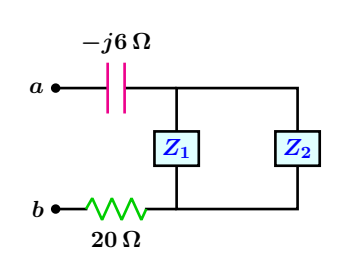

Figura 2.10: Primera simplificación.

Estas dos impedancias a su vez se encuentran en paralelo, la expresión para obtener el equivalente de dos impedancias en paralelo es:

$$
Z_{eq}=\frac{Z_1\cdot Z_2}{Z_1+Z_2}
$$

Sustituyendo valores se tiene:

$$
Z_{eq} = 7.1643 \, \underline{/ 17.9873^{\circ}}
$$

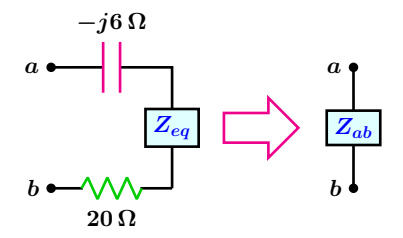

Figura 2.11: Segunda simplificación e impedancia total.

$$
Z_{ab} = 27.08 \, \underline{\textstyle \sqrt{-8.04^{\circ}}} \, \Omega
$$

la admitancia es:

$$
Y_{ab} = 0.0369 \, \angle 8.04^{\circ} \, \text{S}
$$

## <span id="page-19-0"></span>**2.3 Resonancia**

Es la condición que existe en un sistema cuando la excitación de amplitud fija de tipo sinusoidal en un sistema produce una respuesta de máxima amplitud.

El fenómeno de resonancia se presenta en sistemas de diferente naturaleza como los eléctricos, mecánicos, hidráulicos, acústicos entre otros. En este capítulo se restringe a la resonancia en circuitos eléctricos.

La resonancia eléctrica es un fenómeno que se produce en un circuito eléctrico en el que existen elementos reactivos (inductores y capacitores) cuando se aplica una excitación del tipo sinusoidal de una frecuencia tal que hace que la reactancia se anule, cuando los valores del capacitor e inductor son fijos. Bajo esta condición la impedancia o admitancia equivalente, según se analice el circuito, en las terminales del circuito es mínima y la magnitud de la respuesta en frecuencia es máxima.

Un circuito eléctrico se encuentra en resonancia cuando las formas de onda de voltaje y corriente entre las terminales de entrada del circuito están en fase.

#### <span id="page-19-1"></span>**2.3.1 Circuito resonante en serie**

Considérese un circuito eléctrico como el mostrado en la Figura [2.12,](#page-19-2) en el que la frecuencia angular de la señal de entrada se ajusta de tal forma que permite a la reactancia del inductor ser igual a la reactancia del capacitor es decir  $X_L = X_C$ .

<span id="page-19-2"></span>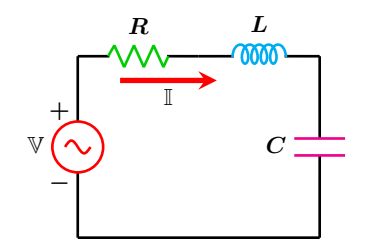

**Figura 2.12:** Circuito resonante en serie.

A dicha frecuencia que se denota como *ω*<sup>0</sup> tiene por nombre frecuencia de resonancia, en esta condición la magnitud del voltaje en los elementos reactivos es la misma pero desfasados 180◦ y el voltaje de la fuente independiente aparece ´ıntegramente en la resistencia.

La impedancia vista desde la fuente de alimentación es:

$$
Z = R + j\left(\omega L - \frac{1}{\omega C}\right) \tag{2.17}
$$

Para que la impedancia de entrada resulte en

sólo la parte resistiva se requiere que la parte imaginaria de la impedancia sea cero, es decir  $\text{Im} \{Z_T\} = 0.$ 

$$
\omega L - \frac{1}{\omega C} = 0
$$

Al simplificar y resolver para la frecuencia angular de resonancia se tiene que:

$$
\omega_0 = \frac{1}{\sqrt{LC}}\tag{2.18}
$$

Se tiene también que la frecuencia es:

$$
f_0 = \frac{1}{2\pi\sqrt{LC}}\tag{2.19}
$$

En resonancia, los efectos de los elementos reactivos se anulan mutuamente, quedando la impedancia con sólo la parte resistiva, es decir, la impedancia se reduce al mínimo valor. En esta circunstancia la corriente alcanza su valor máximo.

La magnitud de la impedancia así como su ángulo están dados respectivamente por:

<span id="page-19-3"></span>
$$
|Z| = \sqrt{R^2 + \left(\omega L - \frac{1}{\omega C}\right)^2}
$$
 (2.20)

<span id="page-19-4"></span>
$$
\theta = \tan^{-1} \left( \frac{\omega^2 LC - 1}{\omega RC} \right)
$$
 (2.21)

#### **2.3 Resonancia 21**

La gráfica de la magnitud de la impedancia en función de la frecuencia angular, ecuación ([2.20](#page-19-3)), se muestra en la Figura [2.13.](#page-20-0)

<span id="page-20-0"></span>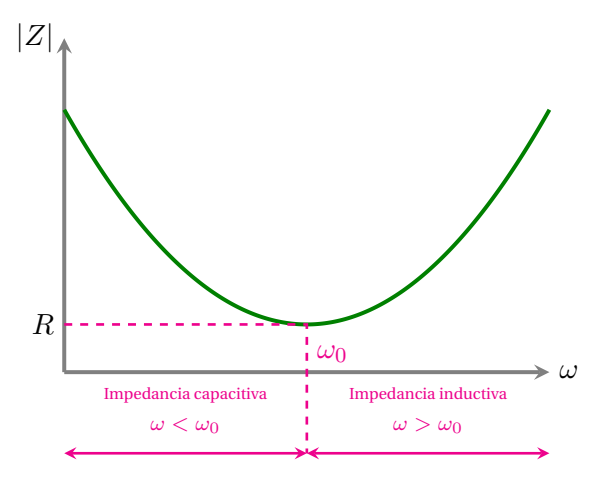

Figura 2.13: Magnitud de Z como función de la frecuencia angular.

Se tiene también la gráfica del ángulo de la impedancia como función de la frecuencia angular la cual se muestra en la Figura [2.14](#page-20-1) a partir de la ecuación ([2.21](#page-19-4)).

Se observa que para valores de  $\omega < \omega_0$  la impedancia del circuito es predominantemente capacitiva, mientras que para  $\omega > \omega_0$  la impedancia del circuito es predominantemente inductiva.

<span id="page-20-1"></span>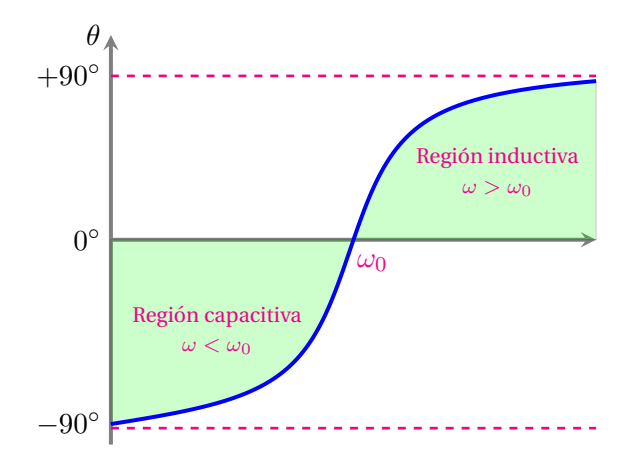

Figura 2.14: Grafica del ángulo de la impedancia  $θ$  en función de la frecuencia angular.

A partir de la magnitud de la corriente como función de la frecuencia angular se obtiene la gráfica de la Figura [2.15](#page-20-2) descrita por la ecuación ([2.22](#page-20-3)), en la que se observa que cuando la parte reactiva se anula por efecto de la resonancia, la corriente es máxima.

<span id="page-20-3"></span><span id="page-20-2"></span>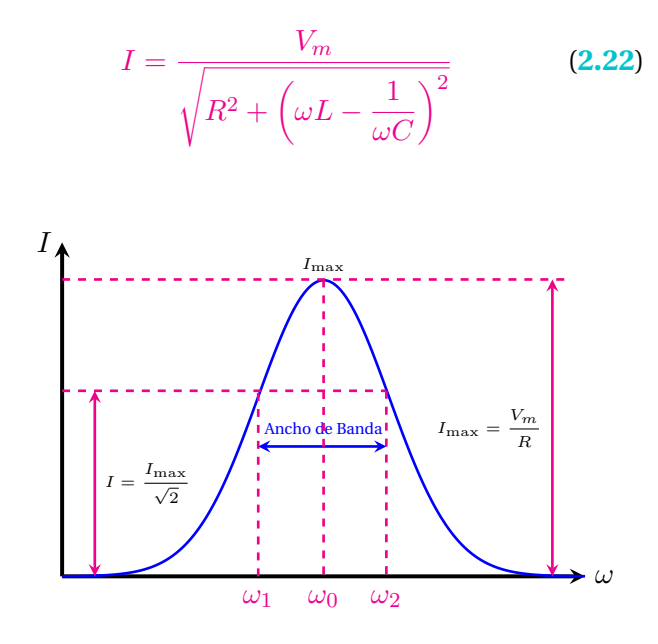

**Figura 2.15:** Corriente contra frecuencia angular.

De manera similar, la potencia en la condición de resonancia se establecer como:

$$
P = I_{\text{max}}^2 R = \frac{V_m^2}{R}
$$
 (2.23)

La ecuación ([2.22](#page-20-3)) se puede reescribir con la parte real y reactiva de la impedancia, de la siguiente forma:

$$
I = \frac{V_m}{\sqrt{R^2 + X^2}}\tag{2.24}
$$

Las frecuencias *ω*<sup>1</sup> y *ω*<sup>2</sup> adquieren un especial significado para el análisis del circuito. Su valor corresponde cuando la amplitud de la corriente, ecuación ([2.22](#page-20-3)) y Figura 2.15, tiene una magnitud en la que la parte real y la parte reactiva de la impedancia son iguales.

$$
|X| = R \tag{2.25}
$$

en cuyo caso la corriente tiene un valor de

<span id="page-20-4"></span>
$$
I|_{|X|=R} = \frac{V_m}{\sqrt{2R^2}} = \frac{V_m}{\sqrt{2}R}
$$
 (2.26)

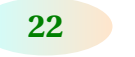

o bien

$$
I|_{|X|=R} = \frac{I_{max}}{\sqrt{2}} = 0.707 I_{max}
$$

La disminución de la corriente a 0.707 del máximo valor de la corriente corresponde a una caída de 3 decibeles.

Para determinar las frecuencias *ω*<sup>1</sup> y *ω*<sup>2</sup> se iguala la ecuación  $(2.22)$  $(2.22)$  $(2.22)$  con la ecuación  $(2.26)$  $(2.26)$  $(2.26)$ , obteniendo:

$$
\sqrt{R^2+\left(\frac{\omega^2LC-1}{\omega C}\right)^2}=\sqrt{2}R
$$

Desarrollando y resolviendo para la frecuencia angular se tiene que:

$$
\left(\frac{\omega^2 LC - 1}{\omega C}\right)^2 = R^2 \tag{2.27}
$$

Al extraer la raíz cuadrada a ambos miembros se obtiene:

$$
\frac{\omega^2 LC - 1}{\omega C} = \pm R \tag{2.28}
$$

o bien reordenando términos:

$$
\omega^2 \pm \frac{\omega R}{L} - \frac{1}{LC} = 0 \tag{2.29}
$$

de donde las frecuencias *ω*<sup>1</sup> y *ω*<sup>2</sup> son:

$$
\omega_{12} = \frac{\pm \frac{R}{L} \pm \sqrt{\left(\frac{R}{L}\right)^2 + \frac{4}{LC}}}{2}
$$
 (2.30)

Los valores positivos de las frecuencias corresponden a los dos valores del primer término del numerador y los valores positivos del radical.

Quedando las frecuencias como:

<span id="page-21-0"></span>
$$
\omega_1 = \frac{-R}{2L} + \sqrt{\frac{R^2}{4L^2} + \frac{1}{LC}}
$$
  

$$
\omega_2 = \frac{R}{2L} + \sqrt{\frac{R^2}{4L^2} + \frac{1}{LC}}
$$
(2.31)

Las frecuencias *ω*1, *ω*<sup>2</sup> y la frecuencia de resonancia se relacionan por medio de la expresion: ´

$$
\omega_0 = \sqrt{\omega_1 \omega_2} \tag{2.32}
$$

Lo cual indica que la curva representativa de la corriente es geométricamente simétrica con respecto a la frecuenia de resonancia.

Se define el ancho de banda del circuito resonante como la diferencia de las frecuencias  $\omega_2$  y  $\omega_1$ , que al sustituir las expresiones de las ecuaciones **[2.31](#page-21-0)** queda:

$$
AB = \omega_2 - \omega_1 = \frac{R}{L}
$$
 (2.33)

#### **Factor de calidad y selectividad**

El factor de calidad denotado como *Q* para un circuito resonante, es un parámetro adimensional que mide la relación entre la energía reactiva que almacena un componente o un circuito con la energía que disipa durante un ciclo completo de la señal de entrada. El factor de calidad queda definido como:

<span id="page-21-1"></span>
$$
Q = 2\pi \left( \frac{\text{energía máxima almacenada}}{\text{energía disipada por ciclo}} \right)
$$
\n(2.34)

Un alto factor de *Q* indica una tasa baja de pérdida de energía en relación con la energía almacenada por el circuito resonante. Es un parámetro importante en la operación de osciladores, filtros y otros circuitos sintonizados, ya que proporciona una medida de lo selectiva que es su respuesta en frecuencia.

<span id="page-22-0"></span>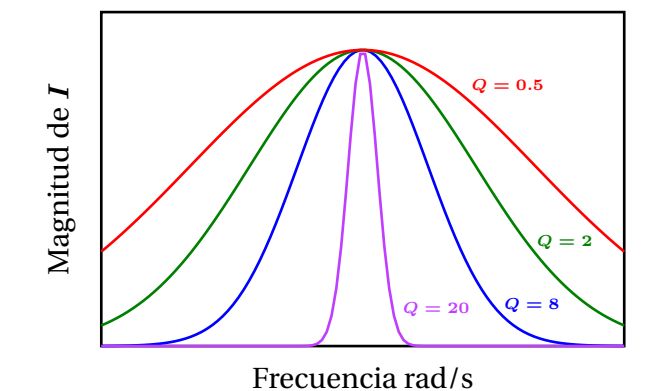

**Figura 2.16:** Efecto de *Q* sobre la respuesta en frecuencia de un circuito resonante serie.

En la Figura [2.16](#page-22-0) se muestra que entre mayor es el factor de calidad Q más selectiva es la curva de respuesta, lo que implica un menor ancho de banda y una alta selectividad de frecuencias.

<span id="page-22-1"></span>Considérese el circuito mostrado en la Figura [2.17,](#page-22-1) el cual incluye una fuente de corriente.

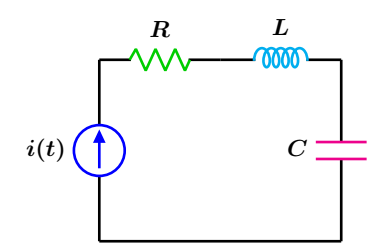

**Figura 2.17:** Circuito resonante en serie.

siendo la señal de entrada del tipo sinusoidal  $i(t) = I_m \cos(\omega_0 t)$ .

Se desea hallar una expresión para el factor de calidad del circuito cuando se encuentra en resonancia.

Al aplicar la definición dada por la ecuación ([2.34](#page-21-1)) en donde se sabe que la energía se almacena solamente en el inductor mediante su campo magnético, en el capacitor a través de su campo eléctrico y se disipa solamente en la resistencia.

Se puede expresar  $Q$  en términos de la energía instantánea del capacitor y del inductor con la potencia promedio *P* que se pierde en la resistencia, se tiene entonces que:

<span id="page-22-8"></span>
$$
Q = 2\pi \left(\frac{w_L(t) + w_C(t)}{PT}\right) \tag{2.35}
$$

donde *T* es el periodo de la frecuencia de la señal de entrada.

La energía instantánea en el inductor y en el capacitor son respectivamente:

<span id="page-22-4"></span>
$$
w_L(t) = \frac{L i^2(t)}{2}
$$
 (2.36)

<span id="page-22-3"></span>
$$
w_C(t) = \frac{C v^2(t)}{2}
$$
 (2.37)

el voltaje en el capacitor esta dado por: ´

$$
v_C(t) = \frac{1}{C} \int_{t_0}^t i(t') dt' + v(t_0)
$$

considerando  $v(t_0) = 0$  y sustituyendo la corriente en la expresión anterior se tiene:

<span id="page-22-2"></span>
$$
v_C(t) = \frac{1}{C} \int_0^t I_m \cos(\omega_0 t') dt'
$$
  
\n
$$
v_C(t) = \frac{I_m \sin(\omega_0 t)}{C \omega_0}
$$
\n(2.38)

sustituyendo la ecuación ([2.38](#page-22-2)) en ([2.37](#page-22-3)) se obtiene:

$$
w_C(t) = \frac{I_m^2 \sin^2(\omega_0 t)}{2C\omega_0^2}
$$

si se sustituye la frecuencia de resonancia  $ω_0 =$  $\frac{1}{\sqrt{1}}$ *LC* en el denominador de la expresión anterior el resultado es:

<span id="page-22-5"></span>
$$
w_C(t) = \frac{LI_m^2 \sin^2{(\omega_0 t)}}{2}
$$
 (2.39)

por otra parte al sustituir la corriente en la ecua- $\dot{\text{c}}$ ión ( $2.36$ ) se obtiene:

<span id="page-22-6"></span>
$$
w_L(t) = \frac{LI_m^2 \cos^2{(\omega_0 t)}}{2}
$$
 (2.40)

Al sumar las ecuaciones (**[2.39](#page-22-5)**) y (**[2.40](#page-22-6)**) y factorizar se tiene:

<span id="page-22-7"></span>
$$
w_C(t) + w_L(t) = \frac{LI_m^2}{2}
$$
 (2.41)

La potencia promedio *P* en la resistencia y el periodo de la senal de entrada ˜ *T* son:

$$
P = \frac{I_m^2 R}{2} \qquad T = \frac{1}{f_0}
$$

luego entonces la energía disipada en la resistencia es:

<span id="page-23-0"></span>
$$
w_R = PT = \frac{I_m^2 R}{2f_0}
$$
 (2.42)

Sustituyendo las ecuaciones (**[2.41](#page-22-7)**) y (**[2.42](#page-23-0)**) en (**[2.35](#page-22-8)**) se obtiene finalmente que el factor de calidad *Q* es:

<span id="page-23-1"></span>
$$
Q = \frac{\omega_0 L}{R}
$$
 (2.43)

En términos de los componentes del circuito el factor de calidad se expresa como:

$$
Q = \frac{1}{R} \sqrt{\frac{L}{C}}
$$
 (2.44)

En resonancia la magnitud del voltaje en los elementos reactivos es identica por lo que el factor ´ de calidad puede expresarse también por:

$$
V_C = V_L = QV_m \tag{2.45}
$$

Nota: No debe confundirse el factor de calidad con la potencia reactiva ya que ambas se denotan con la misma letra *Q*. El contexto a menudo indica que cantidades se están trabajando.

#### **2.3 Resonancia 25**

#### **Ejemplo 2.3.1**

Para el circuito mostrado en la Figura [2.18](#page-24-0) determine:

- **a)** El valor de *ω* y la frecuencia "*f*" para el cual el voltaje de entrada y la corriente están en fase.
- **b)** Determine la corriente *i*(*t*) si el fasor de voltaje es  $V = 5 / -45°$  a la frecuencia determinada en a).
- **c)** El factor de calidad *Q*.
- **d)** Las frecuencias de corte.
- **e)** El ancho de banda *AB*.

<span id="page-24-0"></span>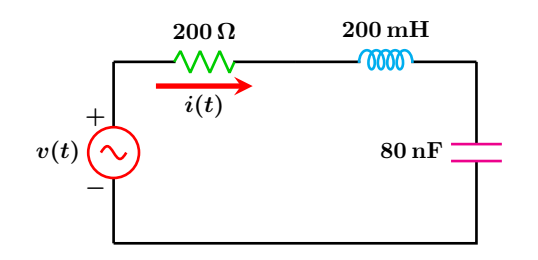

**Figura 2.18:** Para el problema del Ejemplo 2.3.1

#### **Solucion´**

**a)** La frecuencia para la cual el voltaje y la corriente se encuentran en fase es la frecuencia de resonancia y esta dada por: ´

$$
\omega_0 = \frac{1}{\sqrt{LC}} = 7905.69 \frac{\text{rad}}{\text{s}}
$$

$$
f_0 = \frac{7905.69}{2\pi} = 1258.23 \text{ Hz}
$$

**b**) El fasor de corriente y la corriente  $i(t)$ son respectivamente:

$$
\mathbb{I} = \frac{5\angle -45^{\circ}}{200} = 0.025\angle -45^{\circ}
$$

$$
i(t) = 25\cos(7905.69t - 45^{\circ})
$$
 mA

**c**) De la ecuación ([2.43](#page-23-1)) el factor de calidad es:

$$
Q = \frac{(7905.69)(200 \times 10^{-3})}{200} = 7.9056
$$

o bien en términos de los componentes del circuito:

$$
Q = \frac{1}{200} \sqrt{\frac{200 \times 10^{-3}}{80 \times 10^{-9}}} = 7.9056
$$

**d)** Al sustituir los valores de los elementos en las ecuaciones (**[2.31](#page-21-0)**) se obtiene:

$$
\omega_1 = 7421.49 \frac{\text{rad}}{\text{s}}
$$
  $\omega_2 = 8421.49 \frac{\text{rad}}{\text{s}}$ 

**e)** El ancho de banda es la diferencia entre las frecuencias de corte *ω*<sup>2</sup> y *ω*1:

$$
AB = \omega_2 - \omega_1 = 1000 \frac{\text{rad}}{\text{s}}
$$

el ancho de banda también puede obtenerse por medio de la expresión.

$$
AB = \frac{R}{L} = \frac{200}{200 \times 10^{-3}} = 1000 \frac{\text{rad}}{\text{s}}
$$

#### <span id="page-25-0"></span>**2.3.2 Conversión serie - paralelo RL Y RC**

Un inductor real tiene siempre una resistencia en serie debido a la longitud del alambre utilizado en el devanado de la bobina. Aunque ésta resistencia es muy pequeña en comparación con la reactancia del circuito, frecuentemente sus efectos se hacen evidentes en la respuesta total del circuito, así entonces no puede ignorarse y debe tenerse en cuenta en los cálculos globales.

Considerese los dos circuitos mostrados en la Fi- ´ gura [2.19,](#page-25-1) en donde para el circuito real (*a*) *R<sup>S</sup>* y *XLS* son respectivamente, la resistencia interna de la bobina y la reactancia inductiva de la configuración en serie.

<span id="page-25-1"></span>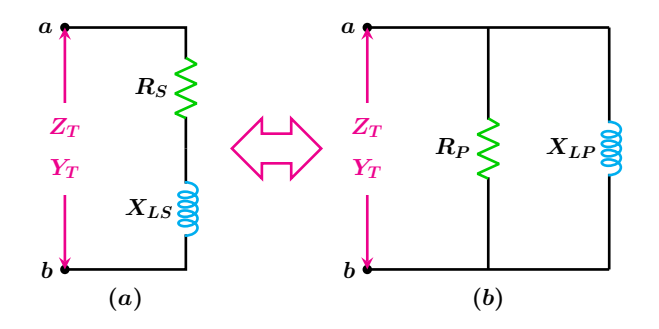

**Figura 2.19:** Circuitos equivalentes en la misma frecuencia de operación *ω*.

Para el circuito paralelo (*b*), *R<sup>P</sup>* y *XLP* son los nuevos valores de los componentes después de efectuada la conversion serie - paralelo. ´

Para que los dos circuitos sean equivalentes entre los nodos *a*−*b*, es necesario que las impedancias y admitancias entre dichos puntos sean iguales para ambos circuitos. La impedancia y admitancia de entrada de la configuración serie es:

$$
Z_T = R_S + jX_{LS} \implies Y_T = \frac{1}{R_S + jX_{LS}}
$$

expresando la admitancia en la forma rectangular se tiene:

<span id="page-25-2"></span>
$$
Y_T = \frac{R_S}{R_S^2 + X_{LS}^2} - j\left(\frac{X_{LS}}{R_S^2 + X_{LS}^2}\right)
$$
 (2.46)

del circuito paralelo **(***b***)** se tiene que la admitancia de entrada es:

<span id="page-25-3"></span>
$$
Y_T = \frac{1}{R_P} - j \frac{1}{X_{LP}}
$$
 (2.47)

al igualar la parte real e imaginaria entre las ecuaciones (**[2.46](#page-25-2)**) y (**[2.47](#page-25-3)**) se obtienen las expresiones que permiten transformar un circuito serie en su equivalente paralelo estas son:

$$
R_P = \frac{R_S^2 + X_{LS}^2}{R_S}
$$
 (2.48)

$$
X_{LP} = \frac{R_S^2 + X_{LS}^2}{X_{LS}}
$$
 (2.49)

aplicando un razonamiento similar, es posible convertir un circuito paralelo en su equivalente en serie mediante las ecuaciones de transformación siguientes:

$$
R_S = \frac{R_P X_{LP}^2}{R_P^2 + X_{LP}^2}
$$
 (2.50)

$$
X_{LS} = \frac{R_P^2 X_{LP}}{R_P^2 + X_{LP}^2}
$$
 (2.51)

Considérese ahora el circuito capacitivo mostrado en la Figura [2.20](#page-25-4)

<span id="page-25-4"></span>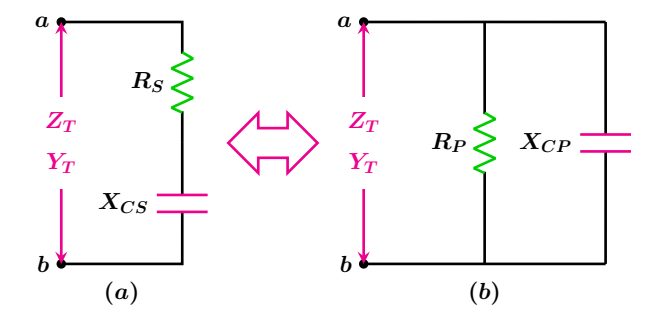

**Figura 2.20:** Circuitos equivalentes en la misma frecuencia de operación *ω*.

Aplicando un razonamiento similar al utilizado antes, es posible convertir un circuito serie capacitivo en su equivalente paralelo mediante las ecuaciones de transformación siguientes:

$$
R_P = \frac{R_S^2 + X_{CS}^2}{R_S}
$$
 (2.52)

#### **2.3 Resonancia 27**

$$
X_{CP} = \frac{R_S^2 + X_{CS}^2}{X_{CS}}
$$
 (2.53)

las ecuaciones para convertir un circuito paralelo capacitivo en su equivalente en serie son:

$$
R_S = \frac{R_P X_{CP}^2}{R_P^2 + X_{CP}^2}
$$
 (2.54)

$$
X_{CS} = \frac{R_P^2 X_{CP}}{R_P^2 + X_{CP}^2}
$$
 (2.55)

#### <span id="page-26-0"></span>**2.3.3 Circuito resonante en paralelo**

Sea el circuito paralelo mostrado en la Figura [2.21,](#page-26-1) para este circuito se aplica el principio de dualidad como una forma rápida de obtener los mismos parámetros del circuito resonante en serie.

<span id="page-26-1"></span>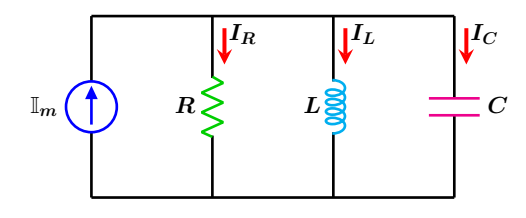

**Figura 2.21:** Resonancia en paralelo.

#### **Principio de dualidad**

Establece una relación paralela entre pares de ecuaciones que caracterizan a un circuito así como a sus teoremas correspondientes.

Se entiende que dos circuitos son duales si están representados por las mismas ecuaciones pero con cantidades duales intercambiadas. Para el análisis siguiente los pares duales son:

- 1. Resistencia  $\Rightarrow$  conductancia.
- 2. Inductancia  $\Longrightarrow$  capacitancia
- 3. Capacitancia =⇒ inductancia

La admitancia como el dual de la impedancia de un circuito paralelo es:

$$
Y = \frac{1}{R} + j\omega C - \frac{j}{\omega L}
$$
  
\n
$$
Y = \frac{1}{R} + j\left(\omega C - \frac{1}{\omega L}\right)
$$
\n(2.56)

La resonancia se presenta cuando la parte imaginaria de la admitancia es cero es decir  $\text{Im}(Y) = 0$ .

$$
\omega C - \frac{1}{\omega L} = 0
$$

resolviendo, la frecuencia de resonancia es:

$$
\omega_0 = \frac{1}{\sqrt{LC}}\tag{2.57}
$$

De las ecuaciones (**[2.31](#page-21-0)**) se intercambian los elementos por sus pares duales obteniéndose de esta manera las frecuencias de corte para el circuito paralelo que son:

$$
\omega_1 = -\frac{1}{2RC} + \sqrt{\left(\frac{1}{2RC}\right)^2 + \frac{1}{LC}}
$$
  

$$
\omega_2 = \frac{1}{2RC} + \sqrt{\left(\frac{1}{2RC}\right)^2 + \frac{1}{LC}}
$$
 (2.58)

Por dualidad el ancho de banda es:

$$
AB = \omega_2 - \omega_1 = \frac{1}{RC}
$$
 (2.59)

También por dualidad el factor de calidad es:

$$
Q = \omega_0 RC \tag{2.60}
$$

Considerando el circuito paralelo real mostrado en la Figura [2.22,](#page-26-2) el cual incluye la resistencia interna *R<sup>L</sup>* de la bobina, que se toma en cuenta para obtener la respuesta del sistema, se observa que se encuentra en serie con el inductor.

<span id="page-26-2"></span>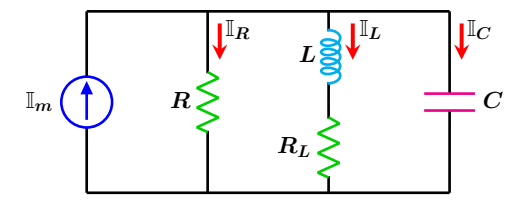

**Figura 2.22:** Circuito resonante real.

Para cualquier frecuencia *ω*, la admitancia de entrada esta dada por:

<span id="page-27-0"></span>
$$
Y_T = \frac{1}{R} + \frac{R_L}{R_L^2 + (\omega L)^2}
$$

$$
+ j \left[ \omega C - \frac{\omega L}{R_L^2 + (\omega L)^2} \right]
$$
(2.61)

Para cuando se presenta el caso particular de resonancia, la parte imaginaria de la admitancia es cero, la frecuencia que hace posible esto es la frecuencia de resonancia ω<sub>0</sub> y está dada por la expresión:

$$
\omega_0 = \sqrt{\frac{1}{LC} - \left(\frac{R_L}{L}\right)^2}
$$

Para que la expresión anterior sea válida se debe cumplir que:

<span id="page-27-1"></span>
$$
\frac{1}{LC} - \left(\frac{R_L}{L}\right)^2 \ge 0
$$
\n(2.62)

o sea  $L \geq CR_L^2$ . Sustituyendo la frecuencia de re-sonancia en la ecuación ([2.61](#page-27-0)), simplificando y tomando el inverso se tiene una impedancia puramente resistiva que es:

<span id="page-27-4"></span>
$$
Z_T = \frac{LR}{L + CRR_L} \tag{2.63}
$$

expresión que solamente es válida si se cumple la condición ([2.62](#page-27-1)).

El voltaje máximo  $V_m$  en resonancia está dado por:

<span id="page-27-2"></span>
$$
\mathbb{V}_m = Z_T \mathbb{I}_m \tag{2.64}
$$

en donde la magnitud es:

$$
V_m=|\mathbb{V}_m|
$$

Las frecuencias de corte  $\omega_1$  y  $\omega_2$  se obtienen en los valores de potencia media de la curva de voltaje, es decir, que se tiene la magnitud del voltaje taje, es decir, que se uene la magnitud del voltaje<br>dado por la ecuación (2**.6**4) dividido por √2 con un ángulo de fase β aún por determinar, representado como:

$$
\mathbb{V}_{\mathrm{Pm}} = \frac{V_m}{\sqrt{2}} \underline{\angle \beta} \tag{2.65}
$$

Cambiando a la forma rectangular se tiene:

$$
\mathbb{V}_{\mathrm{Pm}} = \frac{V_m}{\sqrt{2}} \cos \beta + j \left[ \frac{V_m}{\sqrt{2}} \sin \beta \right]
$$
 (2.66)

Por otra parte el fasor de corriente en forma rectangular es:

$$
\mathbb{I}_m = I_m \cos \phi_i + j \left( I_m \sin \phi_i \right) \tag{2.67}
$$

Al tomar el cociente entre el fasor de corriente I*<sup>m</sup>* y  $\mathbb{V}_{\mathrm{Pm}}$  se obtiene una admitancia especifica  $Y_{\mathrm{Pm}}$ que es:

<span id="page-27-3"></span>
$$
Y_{Pm} = \frac{I_m \cos(\phi_i - \beta)}{\frac{V_m}{\sqrt{2}}} + j \left( \frac{I_m \sin(\phi_i - \beta)}{\frac{V_m}{\sqrt{2}}} \right)
$$
(2.68)

Igualando las partes real e imaginaria entre las ecuaciones (**[2.68](#page-27-3)**) y (**[2.61](#page-27-0)**) se obtiene el sistema de ecuaciones siguiente:

<span id="page-27-5"></span>
$$
\frac{1}{R} + \frac{R_L}{R_L^2 + (\omega L)^2} = \frac{I_m \cos(\phi_i - \beta)}{\frac{V_m}{\sqrt{2}}}
$$
\n
$$
\omega C - \frac{\omega L}{R_L^2 + (\omega L)^2} = \frac{I_m \sin(\phi_i - \beta)}{\frac{V_m}{\sqrt{2}}}
$$
\n(2.69)

al resolver para *ω* y *β* se obtienen los valores de las dos frecuencias de corte, así como también los dos valores de los ángulos de fase de  $V_{\rm Pm}$ . El sistema debe resolverse por medio de una calculadora científica o software especializado.

Considerando una vez mas el circuito de la Figura [2.22](#page-26-2) que se encuentra operando a la frecuencia de resonancia *ω*<sub>0</sub>, se sabe que en esta condición *X<sup>C</sup>* debe ser igual a *X<sup>L</sup>* ya que la impedancia total en esta condición es resistiva y está dada por la ecuación ([2.63](#page-27-4)), por lo que el circuito puede representarse nuevamente tal como se muestra en la Figura [2.23.](#page-28-0)

#### **2.3 Resonancia 29**

<span id="page-28-0"></span>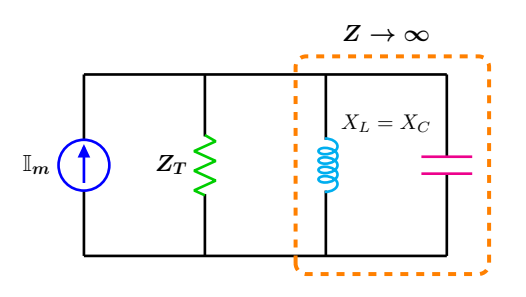

Figura 2.23: Circuito equivalente válido solo en *ω*0.

La impedancia equivalente de los elementos reactivos en resonancia es muy grande lo que equivale a un circuito abierto., siendo el factor de calidad para el circuito equivalente de la Figura [2.23:](#page-28-0)

<span id="page-28-2"></span>
$$
Q = \omega_0 Z_T C \tag{2.70}
$$

#### **Ejemplo 2.3.2**

Para el circuito mostrado en la Figura [2.24](#page-28-1) y considerando los valores de los componentes siguientes:

$$
\mathbb{I} = 0.6 \, \angle 0^{\circ} \quad R = 6.8 \, \text{k}\Omega \quad C = 27 \, \mu\text{F}
$$

$$
L = 6 \,\mathrm{mH} \quad R_L = 2.5 \,\Omega
$$

Obtener:

- **a**) La frecuencia de resonancia  $\omega_0$  y  $f_0$ .
- **b**) La impedancia total en resonancia  $Z_T$ .
- **c)** El factor de calidad *Q*.
- **d**) Las frecuencias de corte  $\omega_1$  y  $\omega_2$ .
- <span id="page-28-1"></span>**e)** El ancho de banda.

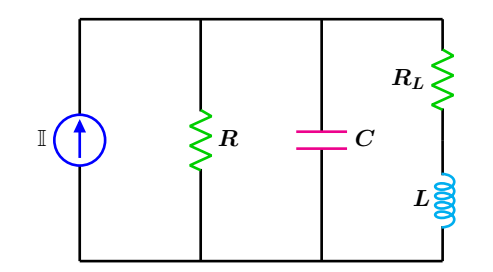

**Figura 2.24:** Para el problema del Ejemplo 2.3.2

### **Solución**

**a)** La frecuencia de resonancia esta determinada por la expresión.

$$
\omega_0 = \sqrt{\frac{1}{LC} - \left(\frac{R_L}{L}\right)^2}
$$

$$
\omega_0 = \sqrt{\frac{1}{(6 \times 10^{-3})(27 \times 10^{-6})} - \left(\frac{2.5}{6 \times 10^{-3}}\right)^2}
$$

$$
1250\sqrt{311}
$$

$$
\omega_0 = \frac{1200 \text{ V} \cdot 0.11}{9} = 2449.33 \frac{1800 \text{ V}}{\text{s}}
$$

$$
f_0 = \frac{\omega}{2\pi} = \frac{2449.33}{2\pi} = 389.823 \text{ Hz}
$$

**b)** En resonancia la impedancia es totalmente resistiva y está dada por la expresión:

$$
Z_T = \frac{LR}{L + CRR_L}
$$

$$
Z_T = \frac{(6 \times 10^{-3}) (6800)}{6 \times 10^{-3} + (27 \times 10^{-6}) (6800) (2.5)}
$$

$$
Z_T = \frac{2720}{31} = 87.7419 \ \Omega
$$

**c)** El factor de calidad esta dado por la ecua- ´ ción ([2.70](#page-28-2)):

$$
Q = (2449.33) \left(\frac{2720}{31}\right) \left(27 \times 10^{-6}\right)
$$
  

$$
Q = 5.802
$$

**d)** Las frecuencias de corte se obtienen al re-solver el sistema dado en la ecuación ([2.69](#page-27-5)), antes debe obtenerse el voltaje máximo del circuito que está dado por:

$$
V_m = Z_T I_m = \left(\frac{2720}{31}\right)(0.6) = \frac{1632}{31}
$$

$$
\frac{V_m}{\sqrt{2}} = \frac{816\sqrt{2}}{31}
$$

con todos los valores disponibles, se procede ha sustituir valores numéricos lo cual da:

$$
\frac{1}{6800} + \frac{2.5}{2.5^2 + (6 \times 10^{-3} \,\omega)^2} = \frac{0.6 \cos(-\beta)}{\frac{816\,\sqrt{2}}{31}}
$$

$$
27 \times 10^{-6} \omega - \frac{6 \times 10^{-3} \omega}{2.5^2 + (6 \times 10^{-3} \omega)^2} = \frac{0.6 \sin(-\beta)}{\frac{816\sqrt{2}}{31}}
$$

al resolver el sistema se tiene que las frecuencias de corte son:

$$
\omega_1 = 2276.51 \frac{\text{rad}}{\text{s}}
$$
  $\omega_2 = 2710.33 \frac{\text{rad}}{\text{s}}$ 

**e)** El ancho de banda es la diferencia entre las frecuencias de corte *ω*<sup>2</sup> y *ω*1.

$$
AB = 2710.33 - 2276.51 = 433.823 \frac{\text{rad}}{\text{s}}
$$

# <span id="page-29-0"></span>**2.4 Escalamiento**

Los valores numéricos que se han utilizado hasta ahora en los elementos del circuito han sido elegidos para facilitar los cálculos, sin embargo, en muchos casos no se dispone de esos valores de forma práctica. El procedimiento de escalamiento permite analizar circuitos eléctricos con componentes reales, y posteriormente modificar el valor de los elementos para hacer mas sencillos los calculos. O bien, de ´ forma inversa, realizar un análisis del circuito con valores de componentes simples y una vez logrado el comportamiento deseado es posible escalar los valores de los elementos del circuito a valores reales manteniendo el mismo comportamiento deseado.

Los métodos de escalamiento son escalamiento en impedancia y escalamiento en frecuencia, pudiéndose realizar ambos escalamientos de forma simultánea.

#### <span id="page-29-1"></span>**2.4.1 Escalamiento en impedancia**

El escalamiento en impedancia es un metodo de ´ análisis de circuitos eléctricos mediante el cual se modifican, con un factor, los valores de las impedancias de un circuito de referencia obteniendo la misma función de trasferencia tanto en el circuito de referencia como en el modificado.

mentar o disminuir la magnitud de las impedancias de un circuito por un factor, al tiempo que la respuesta en frecuencia permanece sin cambio.

Las impedancias de los componentes individuales son:

$$
Z_R = R \quad Z_L = j\omega L \quad Z_C = \frac{1}{j\omega C} \tag{2.71}
$$

El escalamiento en impedancia, permite incre-

En el escalamiento en impedancia, cada compo-

#### **2.4 Escalamiento 31**

nente del circuito se multiplica por un factor *Kz*, factor de escalamiento de impedancia, permaneciendo la frecuencia  $\omega_n$  sin cambio. Así los nuevos valores de los elementos *Rn*, *L<sup>n</sup>* y *C<sup>n</sup>* son:

<span id="page-30-2"></span>
$$
R_n = K_z R
$$
  
\n
$$
L_n = K_z L
$$
  
\n
$$
C_n = \frac{C}{K_z}
$$
\n(2.72)

El ancho de banda, el factor de calidad, la frecuencia resonante así como las funciones de transferencia, no se ven afectadas por el escalamiento en magnitud.

<span id="page-30-0"></span>Considerando un circuito simple de una malla de la figura [2.25](#page-30-0)

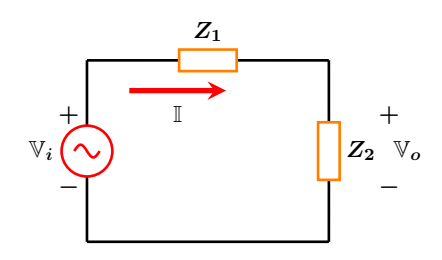

**Figura 2.25:** Circuito de una malla.

La función de transferencia fasorial es

<span id="page-30-1"></span>
$$
\frac{V_o}{V_i} = \frac{Z_2}{Z_1 + Z_2}
$$
 (2.73)

Si se multiplica cada una de las impedancias por un factor *Kz*, la Ec. (**[2.73](#page-30-1)**) queda

$$
\frac{\mathbb{V}_o}{\mathbb{V}_i} = \frac{K_z Z_2}{K_z Z_1 + K_z Z_2}
$$
 (2.74)

Entonces las funciones de transferencia fasoriales permanecen idénticas, ya que el factor  $K_z$  se anula al esatr presente en el numerador y en el denominador. Esto solo se cumple para funciones de transferencia adimensionales como son la de voltajes y la de corrientes.

Prácticamente, el escalamiento en impedancia consiste en modificar los elementos pasivos de un circuito lineal e invariante en el tiempo, por medio de un factor que se calcula de manera general como

$$
Z_n = K_z Z \tag{2.75}
$$

siendo *Z<sup>n</sup>* el valor de la nueva impedancia escalada. De manera particular, sustituyendo las impedancias correspondientes se obtienen los valores de los nuevos compoentes, ya indicados en la Ec. (**[2.72](#page-30-2)**).

$$
Z_n = K_z Z \rightarrow R_n = K_z R
$$
  

$$
j\omega L_n = K_z j\omega L \rightarrow L_n = K_z L
$$
  

$$
\frac{1}{j\omega C_n} = K_z \frac{1}{j\omega C} \rightarrow C_n = \frac{C}{K_z}
$$

Donde *K<sup>z</sup>* representa el factor de escalamiento, *Z<sup>n</sup>* es el valor de la impedancia modificada y *Z* el valor de la impedancia del circuito original.

#### **Ejemplo 2.4.1**

#### **Escalamiento en Impedancias en un filtro paso bajas de primer orden RC**.

Considerando el circuito de la figura [2.25,](#page-30-0) en  $P$  = 100Ω,  $C = 0.01F$ ,  $y Z_1 = R y$  $Z_2\,=\,\frac{1}{j\omega\,C}$ , queda como se indica en la figura [2.26.](#page-31-0)

<span id="page-31-0"></span>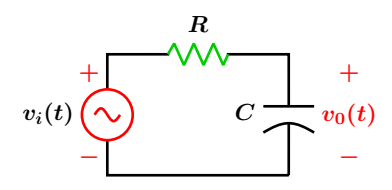

**Figura 2.26:** Filtro paso bajas de primer orden.

La función de la respuesta en frecuencia, a partir de la Ec. (**[2.73](#page-30-1)**) queda como

<span id="page-31-2"></span>
$$
\frac{\mathbb{V}_o}{\mathbb{V}_i} = \frac{\frac{1}{j\omega C}}{R + \frac{1}{j\omega C}} = \frac{1}{1 + j\omega R C}
$$
 (2.76)

cuyas gráficas de magnitud y fase se muestran en la figura [2.27](#page-31-1) .

Se realiza un escalamiento en impedancia, modificando el resistor al valor propuesto de *R<sup>n</sup>* = 1000Ω, de manera que *K<sup>z</sup>* = 10 y el capacitor queda con un valor de

$$
C_n = \frac{C}{K_z} = 0.001F
$$

La respuesta en frecuencia, la Ec. (**[2.76](#page-31-2)**), con los nuevos valores se traslapan en la misma figura [2.27,](#page-31-1) con lo cual se verifica que mantienen la misma respuesta en frecuencia.

<span id="page-31-3"></span>Los valores de los elementos escalados se presentan en la tabla [2.1.](#page-31-3)

#### **Tabla 2.1**

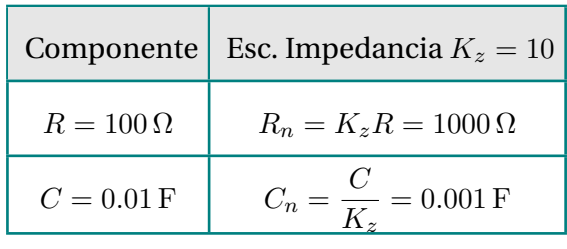

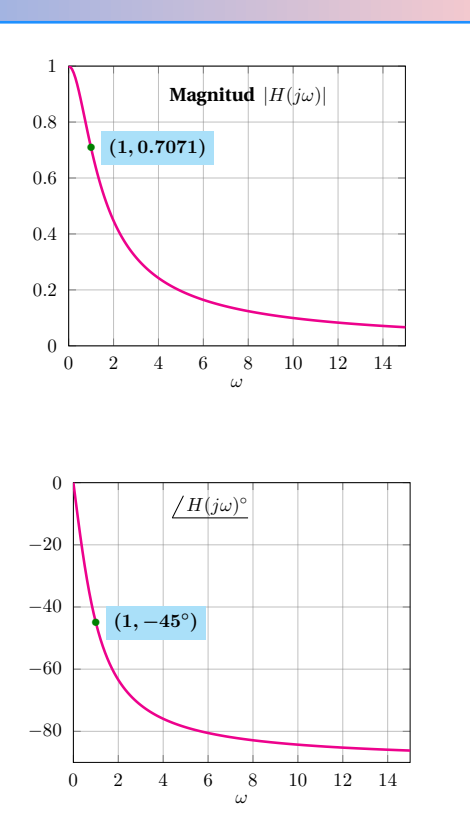

<span id="page-31-1"></span>Figura 2.27: Gráficas de magnitud y fase.

#### **Respuesta o voltaje de salida del filtro Paso bajas de primer orden RC**

Por otro lado, si la señal de entrada del circuito es la indicada con  $\omega_e = 1 rad/s$ ,

$$
v_i(t) = \cos(\omega_e t)
$$

se observa en las gráficas de magnitud y ángulo

$$
H(j\omega_e) = 0.7\angle -45^\circ
$$

de manera que la salida del circuito, a partir de la Ec.([2.76](#page-31-2)) a la frecuencia  $\omega_e = 1 rad/s$  es

$$
\mathbb{V}_o = H(j\omega_e)\mathbb{V}_e
$$

que en dominio del tiempo queda como:

$$
v_o(t) = \mathbf{0.7} cos(\omega_e t - \mathbf{45^o})
$$

#### **2.4 Escalamiento 33**

#### **Ejemplo 2.4.2**

#### **Escalamiento en Impedancia en un filtro paso altas de primer orden RC**

Se considera el circuito de la figura [2.28,](#page-32-0) en  $P$ **el cual**  $R = 100\Omega$ ,  $C = 0.01F$ ,  $y Z_1 = \frac{1}{j\omega C}$ ,  $Z_2 = R$ , quedando como se muestra en la figura [2.28.](#page-32-0)

<span id="page-32-0"></span>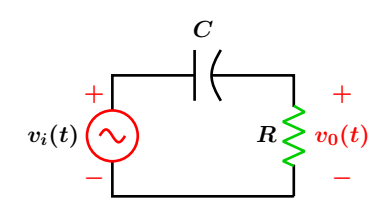

**Figura 2.28:** Filtro paso altas de primer orden.

La función de la respuesta en frecuencia, a partir de la Ec. (**[2.73](#page-30-1)**) queda como

<span id="page-32-2"></span>
$$
\frac{\mathbb{V}_o}{\mathbb{V}_i} = \frac{R}{R + \frac{1}{j\omega C}} = \frac{j\omega RC}{1 + j\omega RC}
$$
 (2.77)

cuyas graficas de magnitud y fase se muestran ´ en las figuras [2.29.](#page-32-1)

De la misma forma, se realiza un escalamiento en impedancia, modificando el resistor al valor propuesto de *R<sup>n</sup>* = 1000Ω, de manera que  $K_z = 10$  y el capacitor queda con un valor de

$$
C_n = \frac{C}{K_z} = 0.001F
$$

La respuesta en frecuencia, la Ec. (**[2.77](#page-32-2)**), con los nuevos valores están traslapados en las mismas graficas de la figura [2.29,](#page-32-1) tanto en ´ magnitud como en ángulo, con lo cual se verifica que mantienen la misma respuesta en frecuencia.

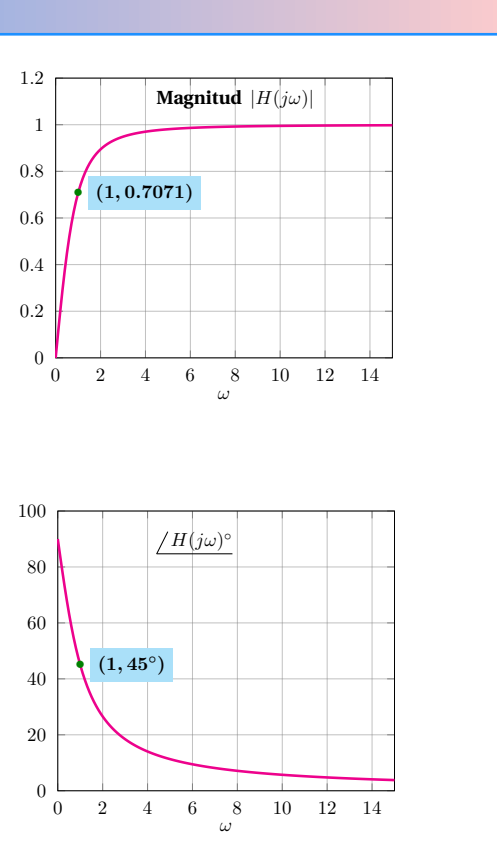

<span id="page-32-1"></span>Figura 2.29: Gráficas de magnitud y fase.

<span id="page-32-3"></span>Los valores escalados se presentan en la tabla [2.2.](#page-32-3)

**Tabla 2.2**

|                      | Componente   Esc. Impedancia $K_z = 10$ |
|----------------------|-----------------------------------------|
| $R = 100 \Omega$     | $R_n = K_z R = 1000 \Omega$             |
| $C = 0.01 \text{ F}$ | $C_n = \frac{c}{K} = 0.001 \text{ F}$   |

#### <span id="page-33-0"></span>**2.4.2 Escalamiento en frecuencia**

El escalamiento en frecuencia consiste en modificar las impedancias de un circuito de referencia, de manera que al modificar la frecuencia de la señal de entrada, los valores de la respuesta en frecuencia a la frecuencia modificada se manteniénen igual a los del circuito original.

En el escalamiento en frecuencia se modifican losl valores de los elementos reactivos L, C que integran un circuito, lo cual tiene como efecto el desplazar en el dominio de la frecuencia la respuesta del circuito.

El factor de escalamiento en frecuencia *K<sup>f</sup>* se aplica solo a los elementos que almacenan energía ya que estos dependen de la frecuencia, las resistencias no se ven afectadas. por lo que, las expresiones de los componentes escalados son:

$$
R_n = R
$$
  
\n
$$
L_n = K_f L
$$
  
\n
$$
C_n = K_f C
$$
  
\n
$$
K_f = \frac{\omega}{\omega_n}
$$
  
\n(2.78)

<span id="page-33-1"></span>Se considera el circuito simple de una malla

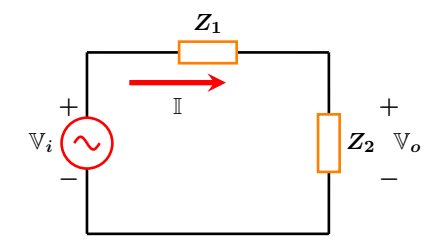

**Figura 2.30:** Circuito de una malla.

#### La función de transferencia fasorial es

<span id="page-33-2"></span>
$$
\frac{\mathbb{V}_o}{\mathbb{V}_i} = \frac{Z_2}{Z_1 + Z_2}
$$
 (2.79)

Consideremos el circuito de la figura [2.30,](#page-33-1) en el cual  $Z_1 = R + j\omega L$  y  $Z_2 = \frac{1}{j\omega C}$ .

La función de la respuesta en frecuencia, a partir de la Ec. (**[2.79](#page-33-2)**) queda como

<span id="page-33-3"></span>
$$
\frac{\mathbb{V}_o}{\mathbb{V}_i} = \frac{\frac{1}{j\omega C}}{R + j\omega L + \frac{1}{j\omega C}}
$$
(2.80)

Este escalamiento se lleva a cabo modificando el valor de los capacitores e inductores por un factor  $K_f$ . La impedancia resistiva no se afecta dado que no depende de la frecuencia, como ya se había mencionado. De manera que el escalamiento en frecuencia se aplica a los elementos reactivos, pero ahora cambia el factor de escalamiento en frecuencia a *K<sup>f</sup>* . Se considera que la impedancia reactiva nueva debe ser igual a la impedancia reactiva anterior, de manera que no se altere la función de transferencia fasorial, siendo *Z<sup>n</sup>* la impedancia modificada.

$$
Z_n = Z
$$

$$
R_n = R
$$

$$
j\omega_n L_n = j\omega L
$$

$$
\frac{1}{j\omega_n C_n} = \frac{1}{j\omega C}
$$

al aplicar el escalamiento en frecuencia, en la Ec. (**[2.80](#page-33-3)**) de acuerdo con las transformaciones, queda 1

$$
\frac{\mathbb{V}_o}{\mathbb{V}_i} = \frac{\frac{1}{j\omega_n C_n}}{R + j\omega_n L_n + \frac{1}{j\omega_n C_n}}
$$
(2.81)

que es idéntica a la Ec. ([2.80](#page-33-3)), por tanto no se altera la función de la respuesta en frecuencia.

El factor de escalamiento en frecuencia tambien´ se puede expresar como

$$
K_f = \frac{\omega}{\omega_n}
$$

#### **2.4 Escalamiento 35**

recordando que los resistores no cambian en valor ya que su impedancia no depende de la frecuencia, quedando el escalamiento para las inductancias y capacitancias como:

$$
R_n = R
$$

$$
C_n = K_f C
$$

#### <span id="page-34-0"></span>**2.4.3 Escalamiento en impedancia y en frecuencia**

Considerando de nuevo el circuito simple de una malla

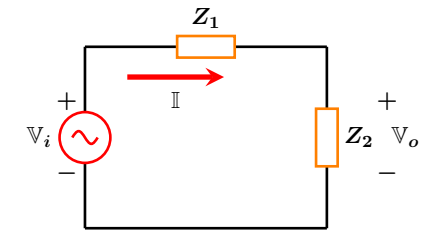

**Figura 2.31:** Circuito de una malla.

La función de transferencia fasorial es

<span id="page-34-1"></span>
$$
\frac{V_o}{V_i} = \frac{Z_2}{Z_1 + Z_2}
$$
 (2.82)

<span id="page-34-2"></span>El escalamiento en impedancia corresponde a

 $L_n = K_f L$ 

en donde *K<sup>f</sup>* representa el factor de escalamiento en frecuencia, *Z<sup>n</sup>* es el valor de la impedancia modificada y *Z* el valor de la impedancia del circuito original.

multiplicar por el factor *K<sup>z</sup>* la Ec. (**[2.82](#page-34-1)**) quedando

$$
\frac{\mathbb{V}_o}{\mathbb{V}_i} = \frac{K_z Z_2}{K_z i Z_1 + K_z Z_2}
$$
 (2.83)

Ahora, la Ec. (**[2.82](#page-34-1)**) se escala en frecuencia, recordando que NO se multiplican las impedancias resistivas, por lo que se obtiene

$$
\frac{\mathbb{V}_o}{\mathbb{V}_i} = \frac{K_f Z_2}{K_f Z_1 + K_f Z_2}
$$
 (2.84)

La tabla [2.3](#page-34-2) resume el escalamiento de un circuito ara cada uno de los componentes, primero en impedancia y luego en frecuencia. De la misma forma se puede realizar el escalamiento primero en frecuencia y luego en impedancia, según los requerimientos del circuito.

#### **Tabla 2.3**

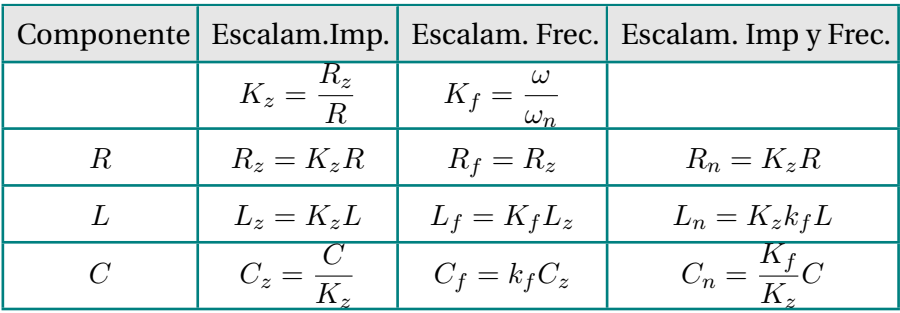

#### **Ejemplo 2.4.3**

#### **Escalamiento en Frecuencia en un filtro Paso bajas de segundo orden RLC**

Se considera el circuito de la figura [2.32,](#page-35-0) en el cual  $R = 50\Omega$ ,  $L = 50mH$ ,  $C = 0.002F$ , y  $Z_1 = R + j\omega\,L, Z_2 = \frac{1}{j\omega\,C}$ , quedando el circuito como en la figura [2.32](#page-35-0)

<span id="page-35-0"></span>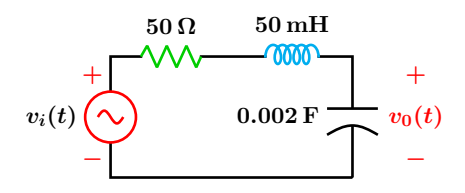

**Figura 2.32:** Circuito filtro de segundo orden.

La función de la respuesta en frecuencia, a partir de la Ec. (**[2.79](#page-33-2)**) queda como

$$
\frac{\mathbb{V}_o}{\mathbb{V}_i} = \frac{\frac{-j}{\omega C}}{R + j\omega L + \frac{-j}{\omega C}}
$$
 (2.85)

que corresponde a un filtro paso bajas de segundo orden, cuyas graficas de magnitud y ´ fase se muestran en las gráficas [2.35](#page-36-0) en color azul.

Tomando de referencia la frecuencia angular de *ω* = 10*rad/s*, se desea modificar la frecuencia en un valor de  $\omega = 25 \text{rad/s}$ , por lo que se tendrán que escalar en frecuencia con una constante *K<sup>f</sup>*

$$
K_f = \frac{\omega}{\omega_n} = \frac{10}{25} = 0.4
$$

los nuevos valores de los componentes escalados se presentan en la tabla [2.4.](#page-35-1)

#### **Tabla 2.4**

<span id="page-35-1"></span>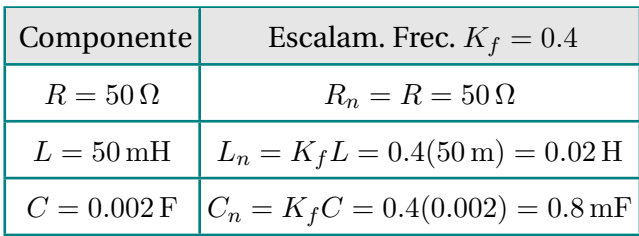

La respuesta en frecuencia con los nuevos valores del inductor y del capacitor se presenta en las gráficas [2.35](#page-36-0) en color rojo punteado.

Se observa que la gráfica punteada corresponde a la respuesta en frecuencia escalada y los valores de magnitud y ángulo a las frecuencias de  $\omega = 10 \text{rad/s}$  y  $\omega_n = 25 \text{rad/s}$  son coincidentes como es de esperarse.

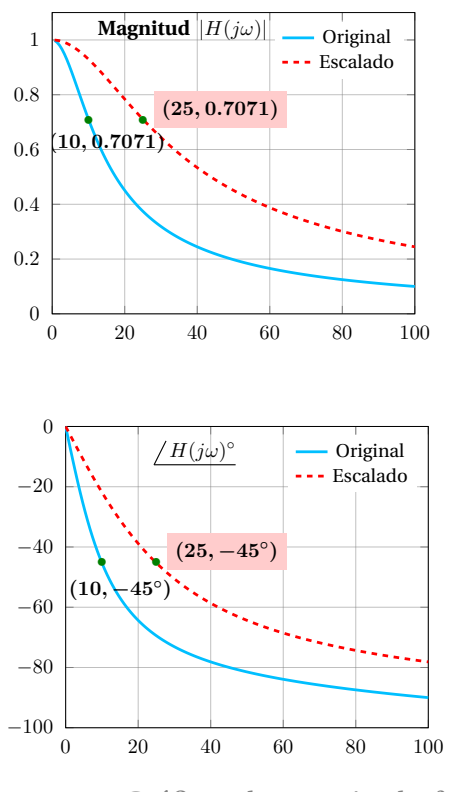

Figura 2.33: Gráficas de magnitud y fase.

#### **2.4 Escalamiento 37**

#### **Ejemplo 2.4.4**

#### **Escalamiento en Frecuencia en un filtro de segundo orden RLC**

Se considera el circuito de la figura [2.30,](#page-33-1) en el cual  $R_L$  = 50Ω,  $L$  = 50mH,  $C$  = 20μF,  $R = 50\Omega$  y  $Z_1 = R_L + j\omega L + \frac{1}{j\omega C}$ ,  $Z_2 = R$ , en el cual al asignar las impedancias y valores al circuito queda como se muestra en la figura [2.36.](#page-37-0)

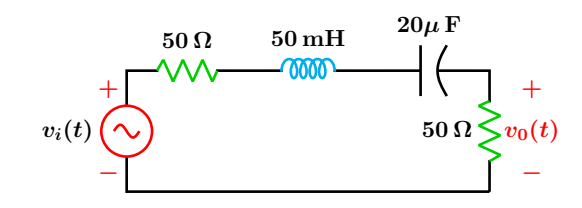

**Figura 2.34:** Circuito filtro de segundo orden.

La función de la respuesta en frecuencia, a partir de la Ec. (**[2.79](#page-33-2)**) corresponde a un circuito de segundo orden, representada como

$$
\frac{\mathbb{V}_o}{\mathbb{V}_i} = \frac{R}{R_L + R + j\omega L - \frac{j}{\omega C}}
$$
 (2.86)

Las gráficas de magnitud y fase se muestran en la figura [2.35](#page-36-0) en tono azul. A partir de la gráfica de magnitud se observa que el circuito corresponde a un filtro paso banda cuya frecuencia central o de resonancia es de  $\omega = 1000 \ rad/s$  y fase  $0^\circ$ .

Se realiza el escalamiento en frecuencia con la nueva frecuencia en  $\omega_n = 2500 \, rad/s$ .

Los nuevos valores de los componentes quedan indicados en la tabla [2.5.](#page-36-1)

Las gráficas de magnitud y fase del circuito escalado se muestran en la figura [2.35](#page-36-0) en tono rojo punteado, en las que se observan la misma amplitud y fase a la nueva frecuencia escalada.

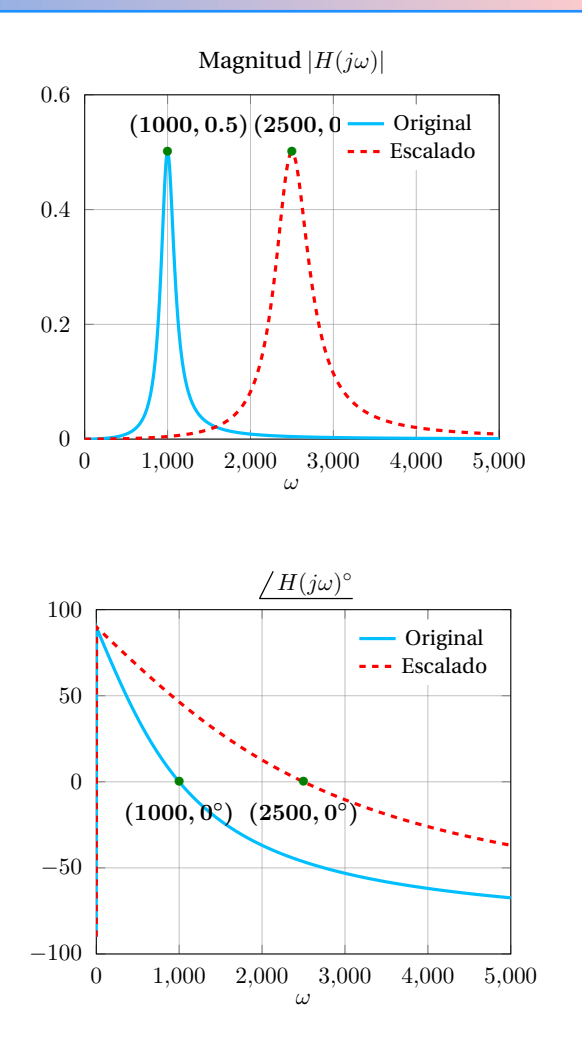

<span id="page-36-0"></span>Figura 2.35: Gráficas de magnitud y fase del circuito serie RLC.

#### **Tabla 2.5**

<span id="page-36-1"></span>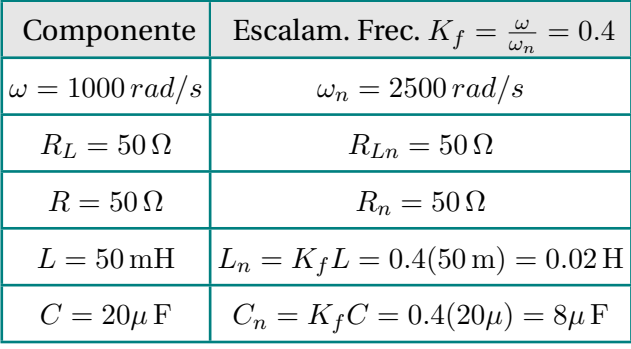

#### **Ejemplo 2.4.5**

#### **Escalamiento en Frecuencia y en Impedancia en un filtro de segundo orden RLC**

Considerando de nuevo el circuito simple de una malla con los valores indicados  $R = 50\Omega$ ,  $L = 50mH$ ,  $C = 0.002F$ ,  $y Z_1 = R + j\omega L$ ,  $Z_2 = \frac{1}{j\omega C}$ .

Si la frecuencia de referencia es de  $\omega$  = 10 *rad/s*, se requiere tener los mismos valores de la respuesta en frecuencia a un valor de *ω<sup>n</sup>* = 25 *rad/s* utilizando un inductor de  $L = 100mH$ .

<span id="page-37-0"></span>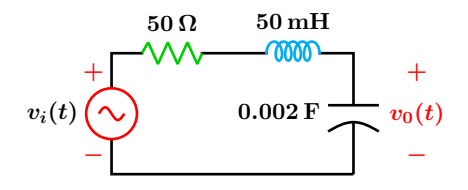

<span id="page-37-1"></span>**Figura 2.36:** Circuito filtro de segundo orden.

La función de transferencia fasorial es

$$
\frac{\mathbb{V}_o}{\mathbb{V}_e} = \frac{Z_2}{Z_1 + Z_2} \tag{2.87}
$$

o bien

$$
\frac{\mathbb{V}_o}{\mathbb{V}_i} = \frac{\frac{-j}{\omega C}}{R + j\omega L + \frac{-j}{\omega C}}
$$
 (2.88)

Se realiza primero el escalamiento en frecuencia y después en impedancia, ya que se tiene la restricción del valor del inductor.

La tabla [2.6](#page-37-1) resume el escalamiento de un circuito, primero en impedancia y luego en frecuencia.

Sustituyendo los valores originales, quedan los nuevos valores de los componentes en la tabla [2.7.](#page-37-2)

#### **Tabla 2.6**

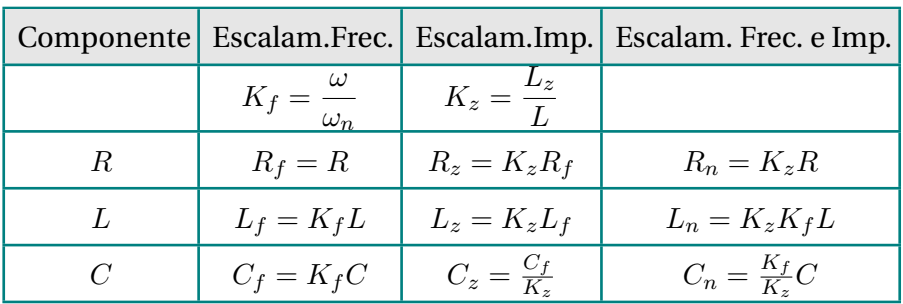

#### **Tabla 2.7**

<span id="page-37-2"></span>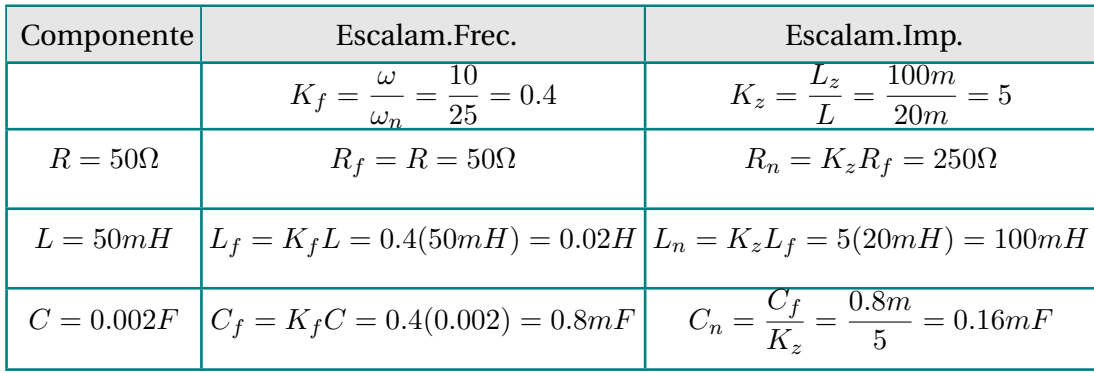

#### **2.4 Escalamiento 39**

Las gráficas de magnitud y fase se muestran en las figuras [2.37](#page-38-0) y [2.38](#page-38-1) en las que se observa que corresponde los valores de la frecuencia original y escalada con los componentes modificados.

<span id="page-38-1"></span><span id="page-38-0"></span>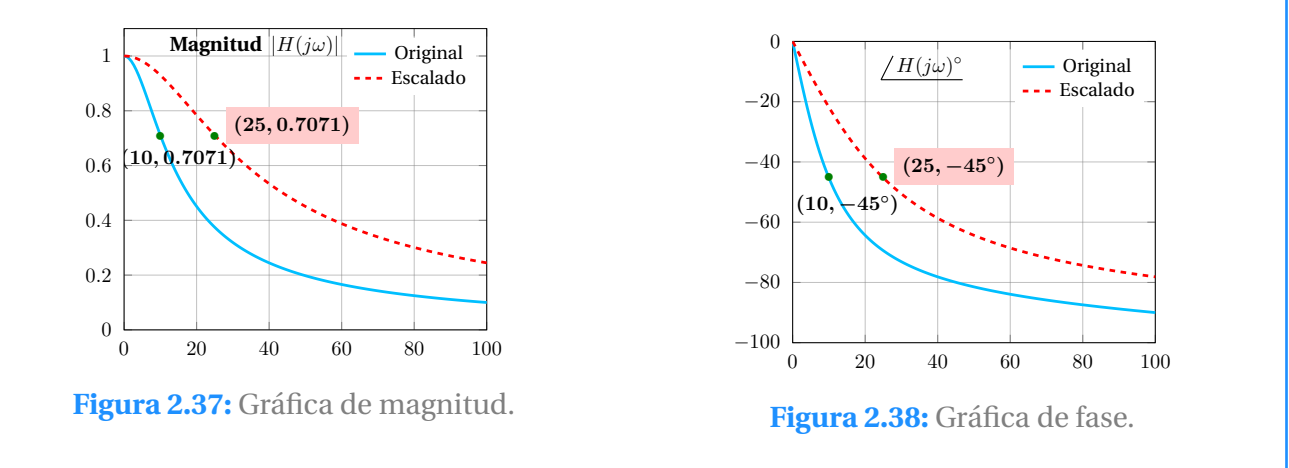